# **Beseitigung von Data Hazards zur Compile-Zeit**

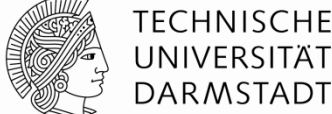

- **Euge ausreichend viele nops ein bis Ergebnis bereitsteht**
- $\blacksquare$  Oder schiebe unabhängige Instruktionen nach vorne (statt nops)

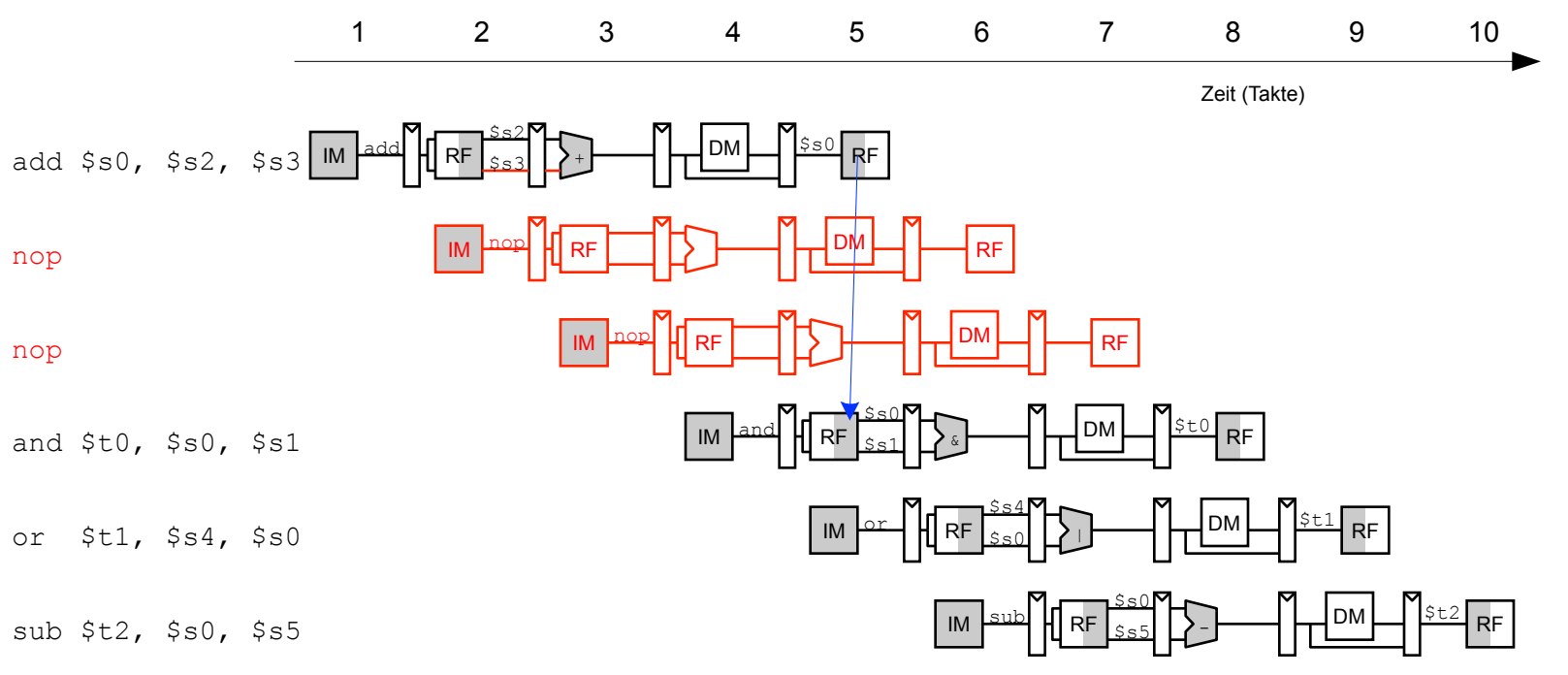

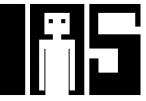

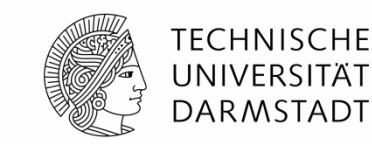

# Data Forwarding: "Abkürzungen" einbauen

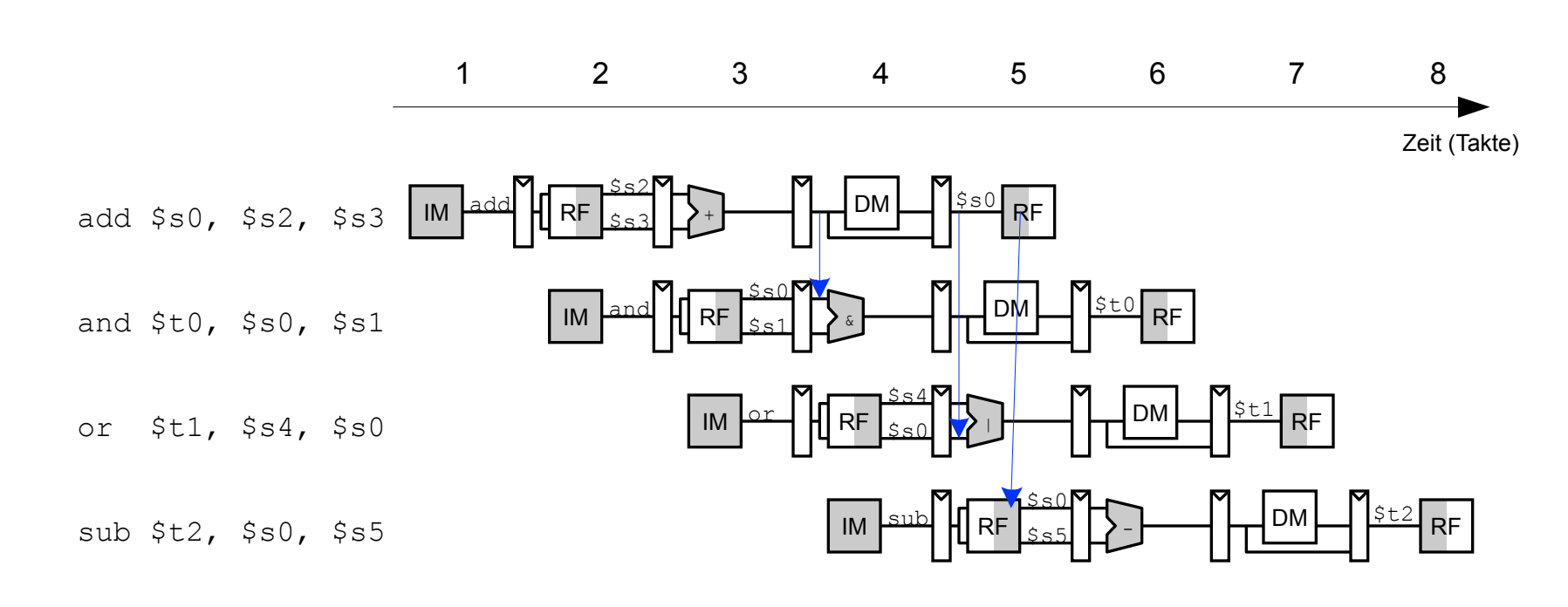

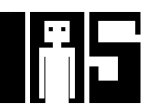

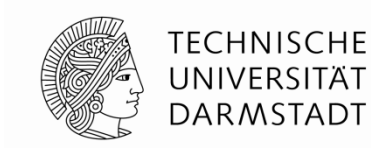

# Data Forwarding: "Abkürzungen" einbauen

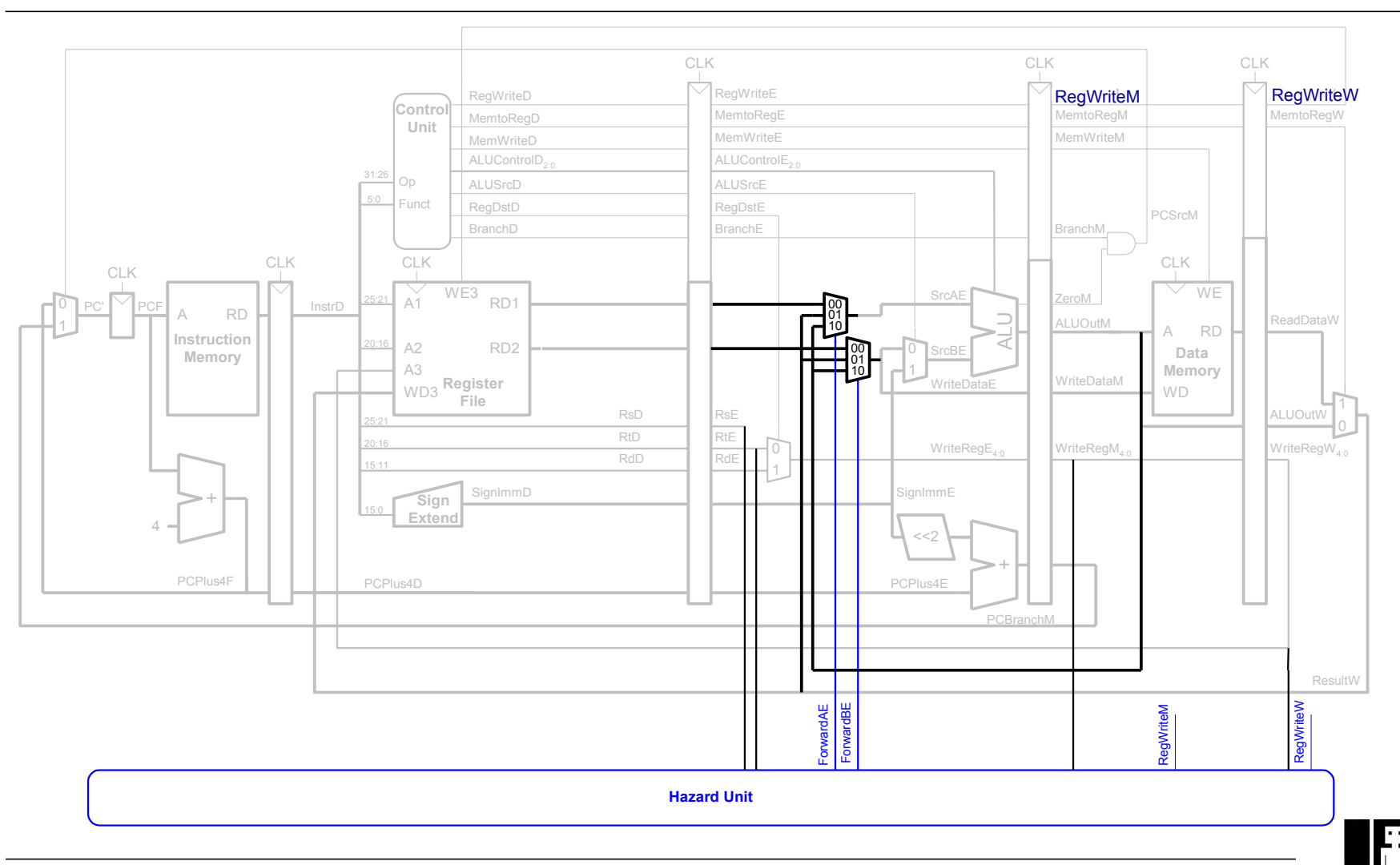

# **Data Forwarding: "Abkürzungen" einbauen**

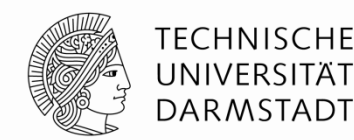

- ! "Abkürzung" zur Execute-Stufe von
	- Memory-Stufe oder
	- **.** Writeback-Stufe
- ! Forwarding-Logik für Signal *ForwardAE* (Weiterleiten von Operand A):

```
if ((rsE != 0) AND (rsE == WriteRegM) AND RegWriteM) then 
             ForwardAE = 10 
else if ((rsE != 0) AND (rsE == WriteRegW) AND RegWriteW) then 
            ForwardAE = 01else 
            ForwardAF = 00
```
- ! Forwarding-Logik für Signal *ForwardBE* (Weiterleiten von Operand B) analog
	- ! Ersetze *rsE* durch *rtE*

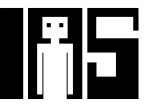

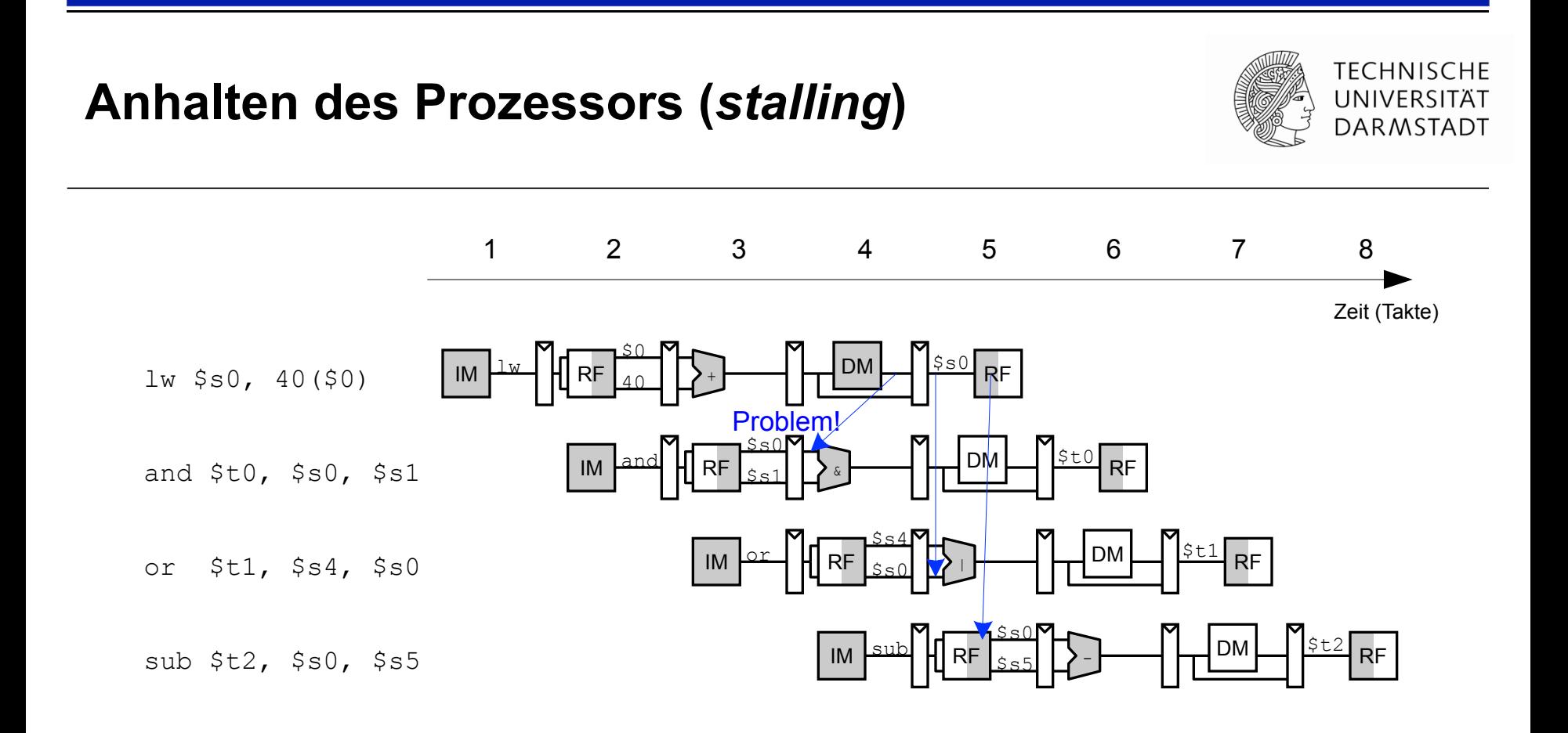

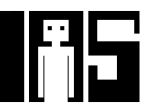

## **Anhalten des Prozessors (***stalling***)**

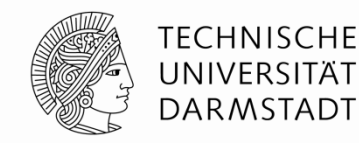

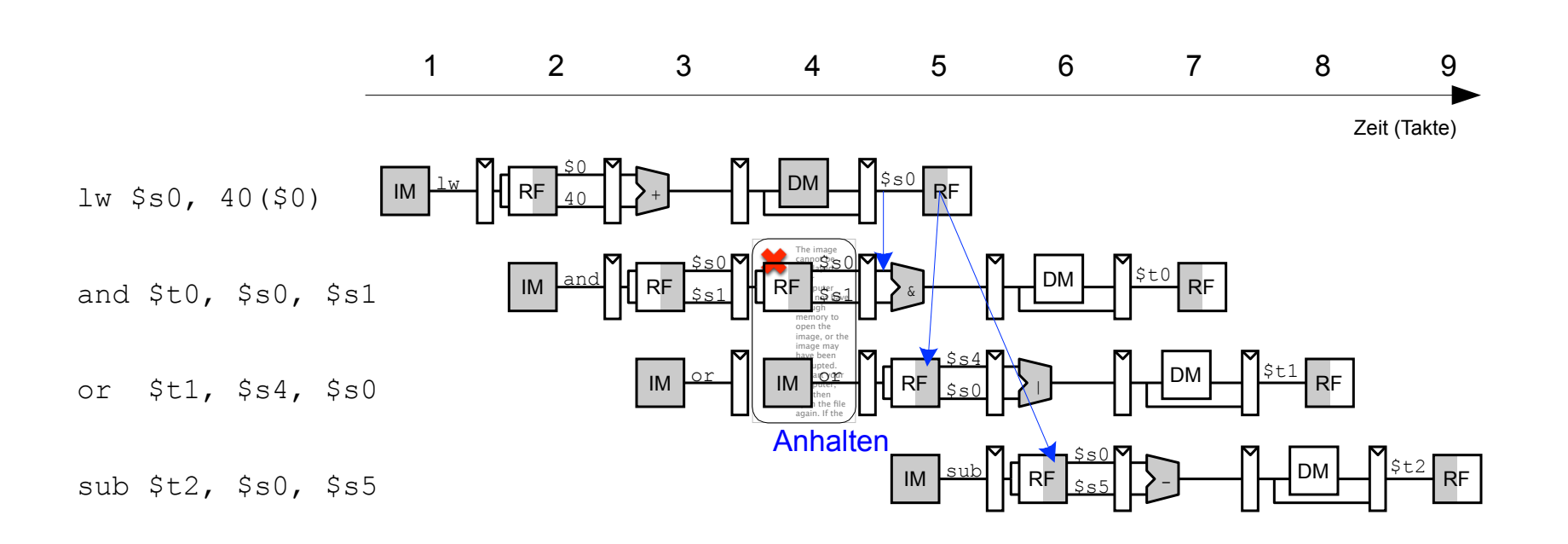

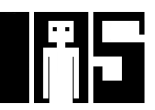

97 | Technische Grundlagen der Informatik - Kapitel 7 - Prof. Jan Peters

#### **Erweiterung der Hazard-Einheit für Stalling**

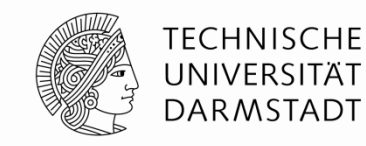

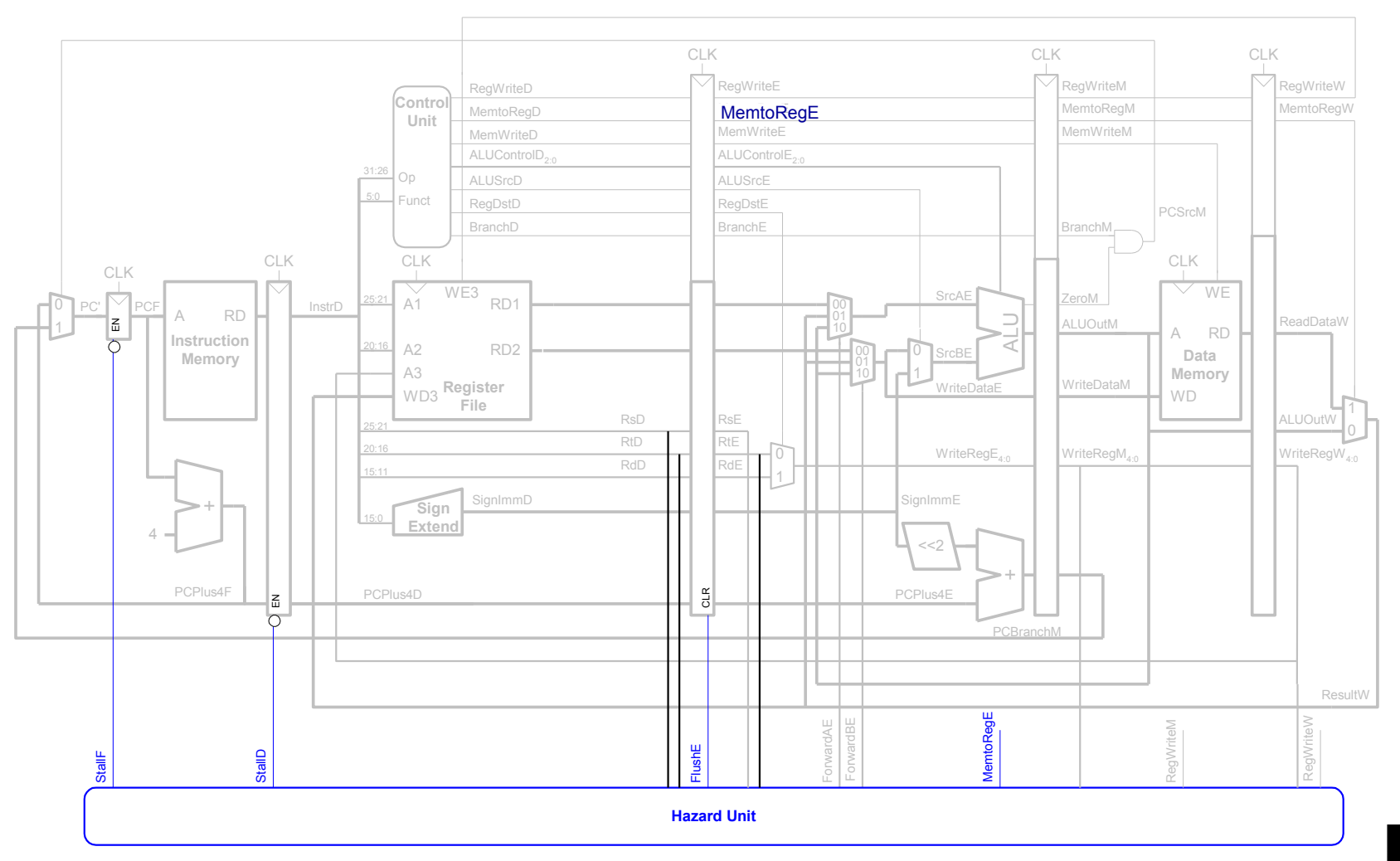

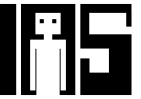

## **Behandlung von Stalling in Hazard-Einheit**

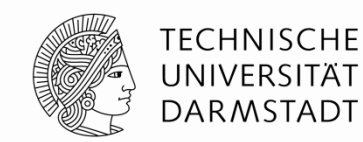

#### **Stalling-Logik:**

*lwstall* = ((*rsD* == *rtE*) OR (*rtD* == *rtE*)) AND *MemtoRegE* 

*StallF* = *StallD* = *FlushE* = *lwstall* 

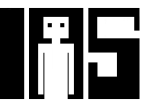

## **Control Hazards**

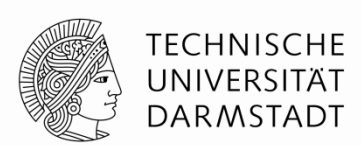

- ! beq:
	- ! Entscheidung zu Springen wird erst in vierter Stufe der Pipeline (M) getroffen
	- ! Neue Instruktionen werden aber bereits geholt
		- $\blacksquare$  Im einfachsten Fall: Von PC+4, +8, +12, ...
	- ! Falls zu springen ist, müssen diese Instruktionen aus der Pipeline entfernt werden
		- ! … das Programm wäre ja woanders (am Sprungziel) weitergegangen
		- ! "Spülen" (*flush*)
- ! Kosten eines solchen falsch vorhergesagten Sprunges:
	- ! Anzahl von zu entfernenden Instruktion falls Sprung genommen
- ! Könnte reduziert werden, wenn Sprung in früherer Pipeline-Stufe entschieden würde

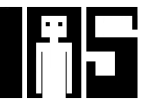

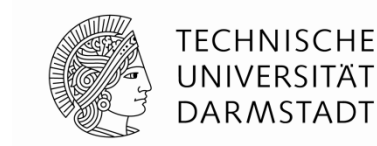

#### **Control Hazards: Ursprüngliche Pipeline**

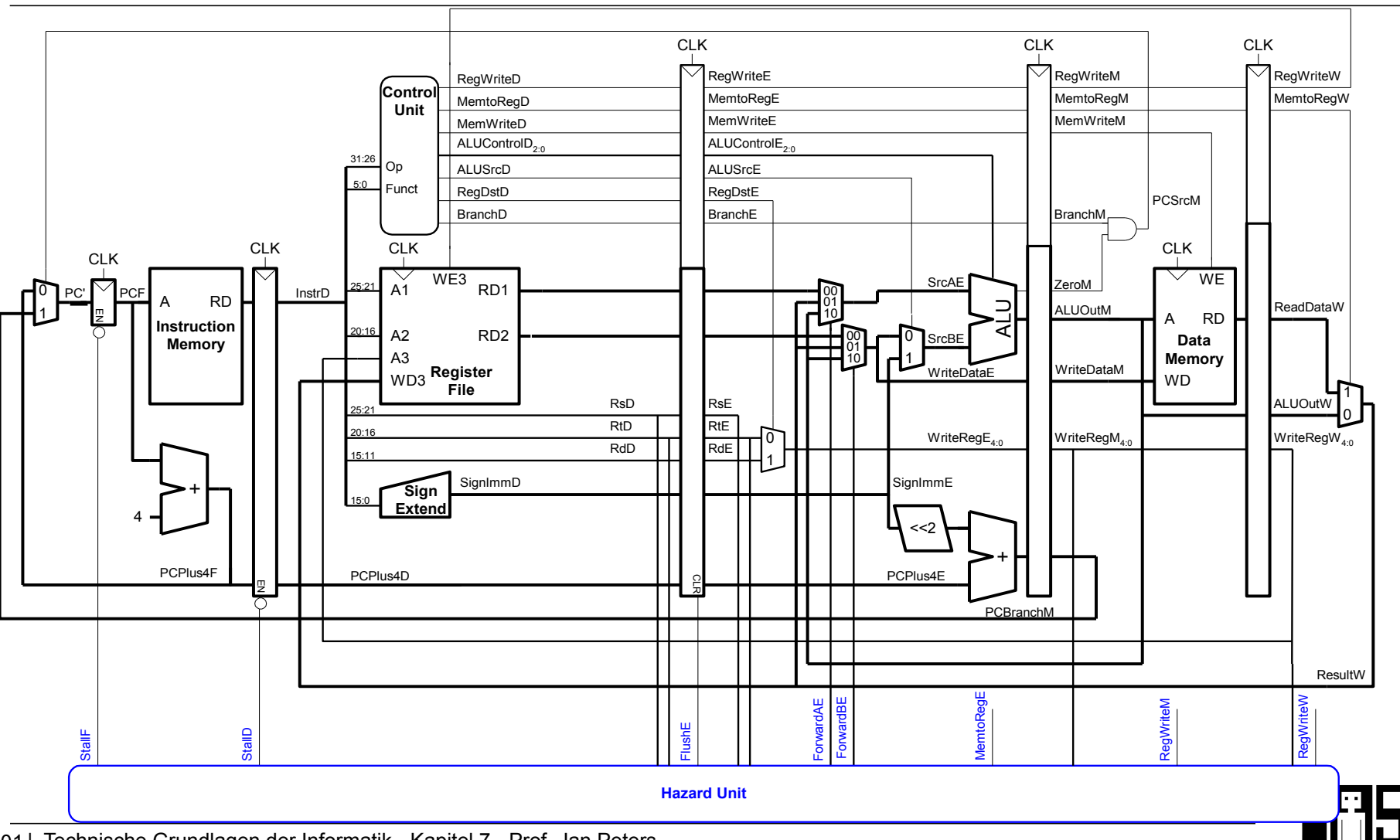

101 | Technische Grundlagen der Informatik - Kapitel 7 - Prof. Jan Peters

#### **Beispiel: Control Hazards**

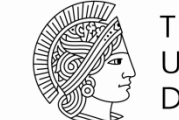

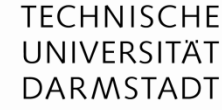

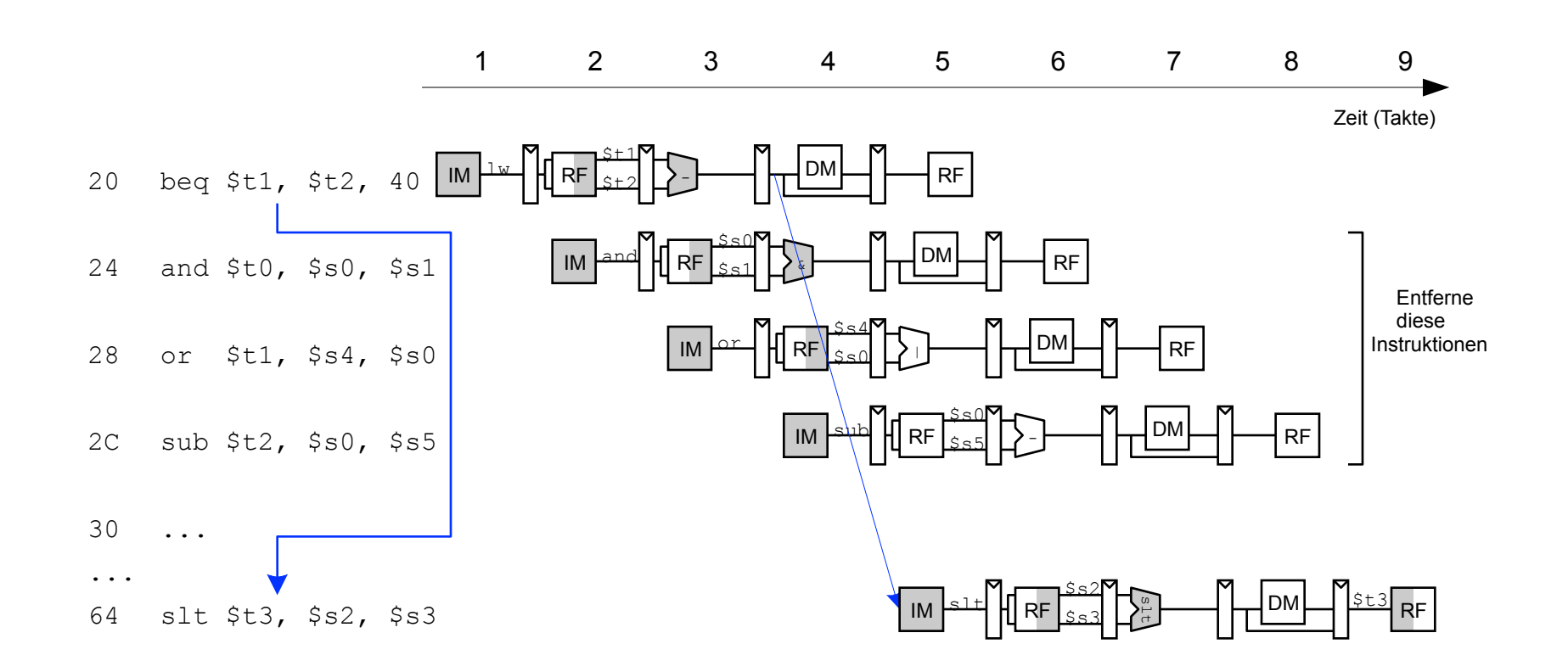

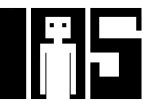

#### **Auflösen von Control Hazards durch frühere Sprungentscheidung**

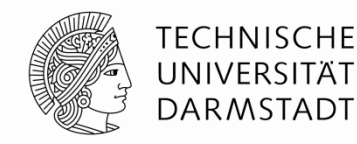

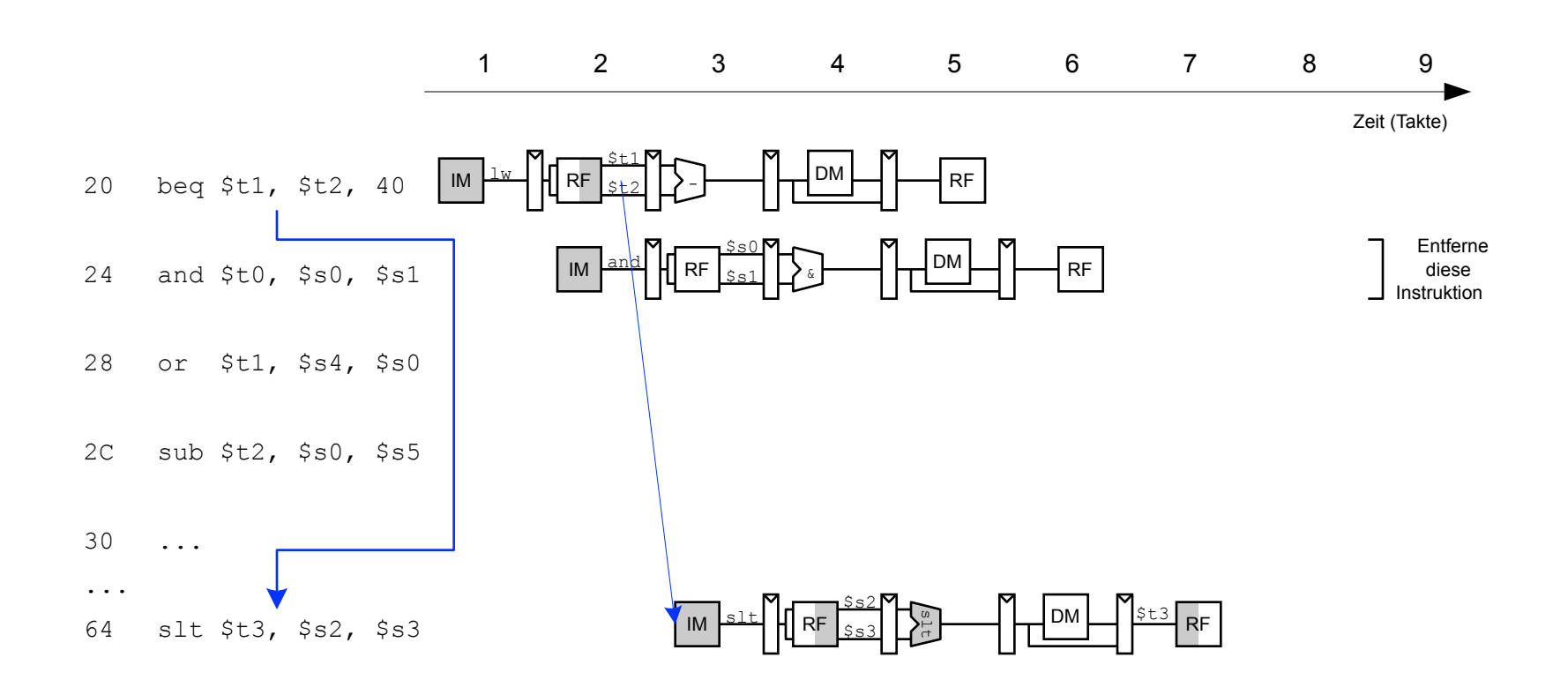

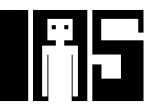

#### **Control Hazards: Ansatz Frühere Sprungentscheidung**-

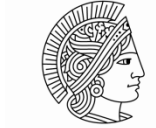

**TECHNISCHE** UNIVERSITÄT **DARMSTADT** 

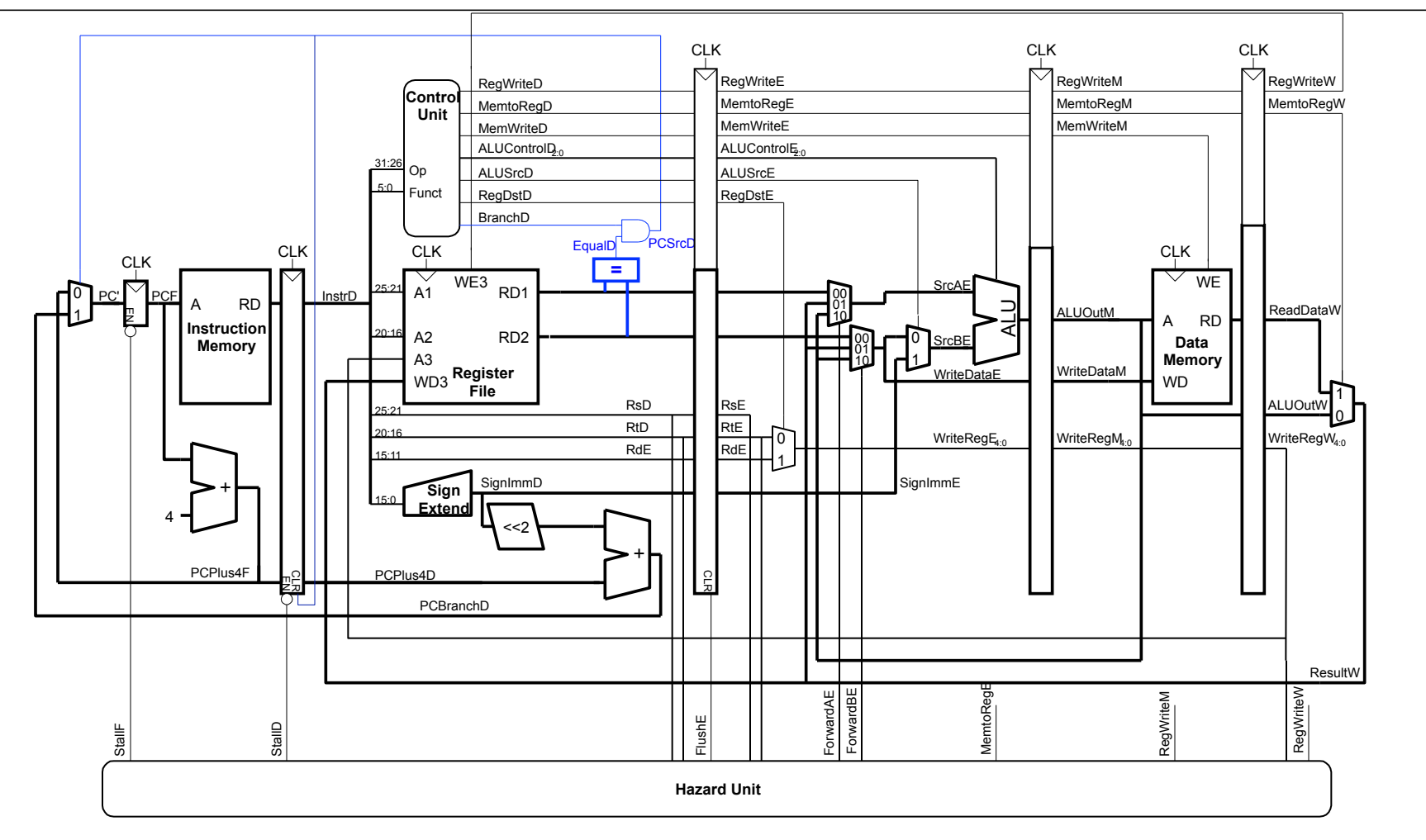

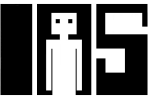

#### **Berücksichtige neue Data Hazards**

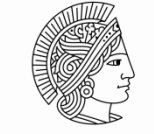

**TECHNISCHE** UNIVERSITAT **DARMSTADT** 

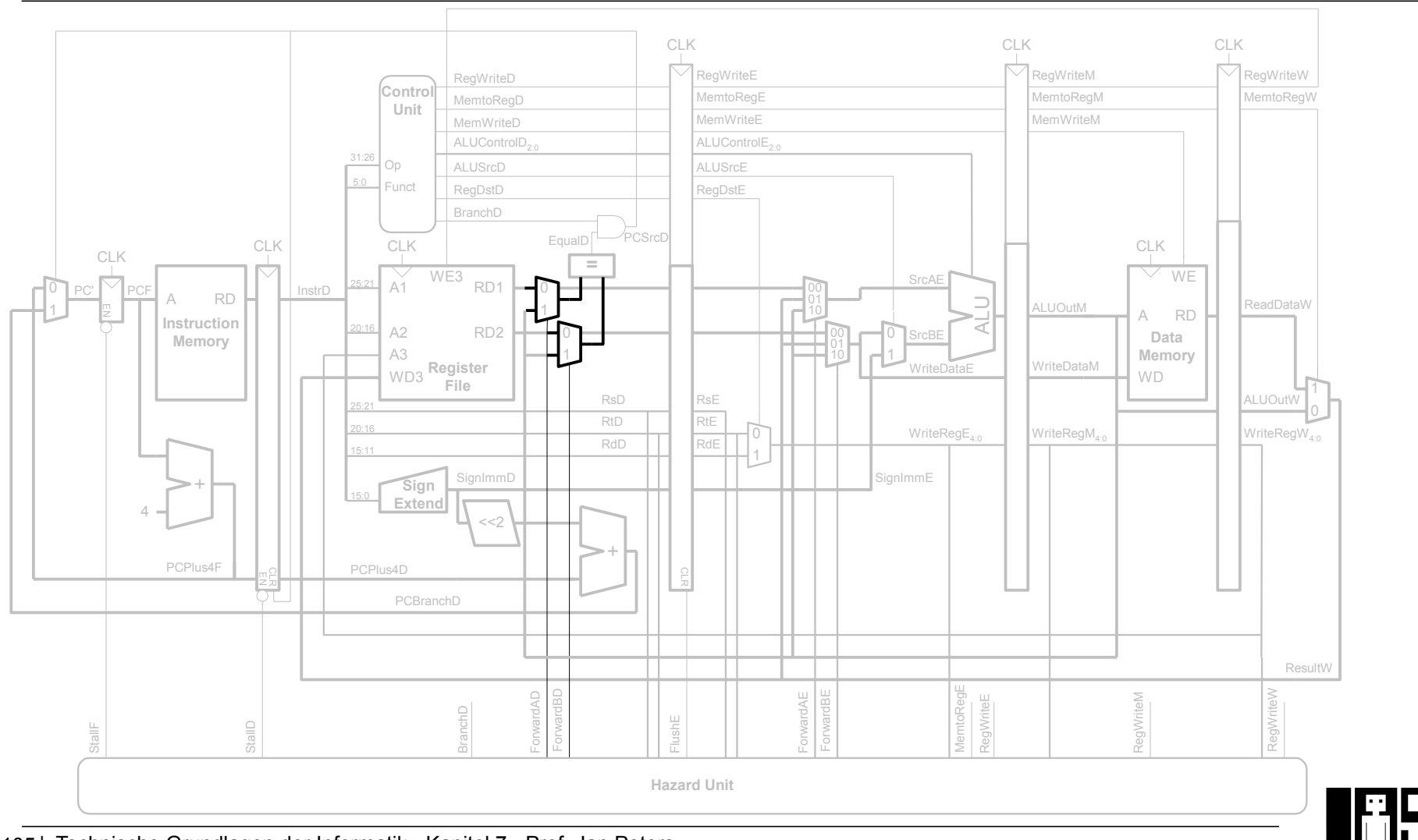

105 | Technische Grundlagen der Informatik - Kapitel 7 - Prof. Jan Peters

#### **Frühe Sprungentscheidung: Benötigte Logik für Forwarding und Stalling**

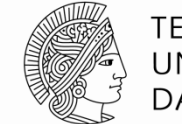

**TECHNISCHE** UNIVERSITÄT **DARMSTADT** 

#### **E** Forwarding-Logik:

*ForwardAD* = (*rsD* !=0) AND (*rsD* == *WriteRegM*) AND *RegWriteM ForwardBD* = (*rtD* !=0) AND (*rtD* == *WriteRegM*) AND *RegWriteM* 

#### **Stalling-Logik:**

```
branchstall = BranchD AND RegWriteE AND 
                   (WriteRegE == rsD OR WriteRegE == rtD) 
OR OR
                      BranchD AND MemtoRegM AND 
                   (WriteRegM == rsD OR WriteRegM == rtD)
```
*StallF* = *StallD* = *FlushE* = *lwstall* OR *branchstall* 

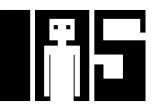

## **Orthogonaler Ansatz: Sprungvorhersage**

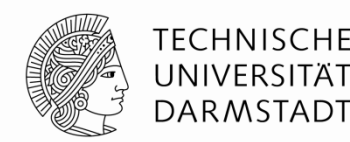

- ! Versuche vorherzusagen, ob ein Sprung genommen wird
	- ! Dann können Instruktionen von der richtigen Stelle geholt werden
	- ! Rückwärtssprünge werden üblicherweise genommen (Schleifen!)
	- ! Genauer: Für jeden Sprung Historie führen, ob er die letzten Male genommen wurde
		- ... dann wird jetzt vermutlich auch wieder genommen
- ! Eine gute Vorhersage reduziert die Zahl der Sprünge, die ein Flush der Pipeline erforderlich machen

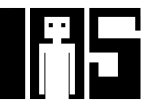

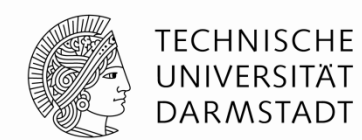

- $\blacksquare$  Idealerweise wäre CPI = 1
- ! Manchmal treten aber Stalls auf (wegen Lade- und Verzweigungsbefehlen)
- ! SPECint 2000 benchmark:
	- $\blacksquare$  25% loads
	- 10% stores
	- **11% branches**
	- ! 2% jumps
	- $\blacksquare$  52% R-type
- ! Annahmen:
	- 40% der geladenen Daten werden gleich in der nächsten Instruktion gebraucht
	- 25% aller Verzweigungen werden falsch vorhergesagt
	- ! Alle Sprünge erzeugen eine zu entfernende (*flush*) Instruktion
- ! **Wie hoch ist der durchschnittliche CPI-Wert?**

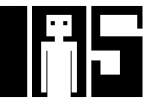

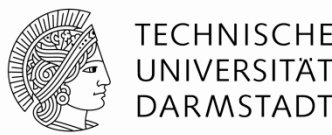

- ! SPECint 2000 benchmark:
	- $\blacksquare$  25% loads
	- 10% stores
	- 11% branches
	- ! 2% jumps
	- $\blacksquare$  52% R-type
- ! Annahmen:
	- 40% der geladenen Daten werden gleich in der nächsten Instruktion gebraucht
	- 25% aller Verzweigungen werden falsch vorhergesagt
	- ! Alle Sprünge erzeugen eine zu entfernende (*flush*) Instruktion

#### ! **Wie hoch ist der durchschnittliche CPI-Wert?**

- ! Lade/Verzweigungsinstruktionen haben CPI = 1 ohne Stall, = 2 mit Stall. Daher:
- $\blacksquare$  CPI<sub>IW</sub> = 1 (0,6) + 2 (0,4) = 1,4
- $\bullet$  CPI<sub>beg</sub> = 1 (0,75) + 2 (0,25) = 1,25
- ! Also:

**Durchschnittliche CPI = (0,25) (1,4) + (0,1) (1,0) + (0,11)(1,25) + (0,02) (2,0) + (0,52)(1,0)** 

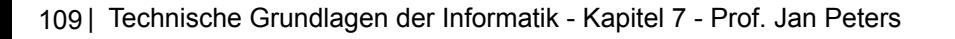

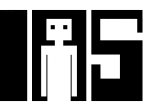

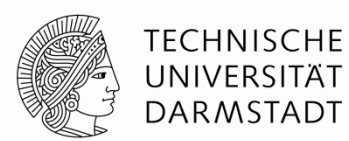

! Kritischer Pfad des Pipelined-Prozessors:

 $T_c$  = max {  $t_{pcq}$  +  $t_{mem}$  +  $t_{setup}$ , Fetch  **2** ( $t_{RFread}$  +  $t_{\text{mux}}$  +  $t_{eq}$  +  $t_{\text{AND}}$  +  $t_{\text{mux}}$  +  $t_{\text{setup}}$ ), Decode  $t_{pcq}$  +  $t_{mux}$  +  $t_{mux}$  +  $t_{ALU}$  +  $t_{setup}$ , Execute *tpcq* **+** *t***memwrite +** *t***setup, Memory 2** ( $t_{pcq}$  +  $t_{mux}$  +  $t_{RFwrite}$ ) } Writeback

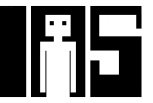

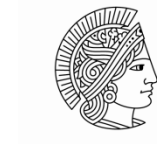

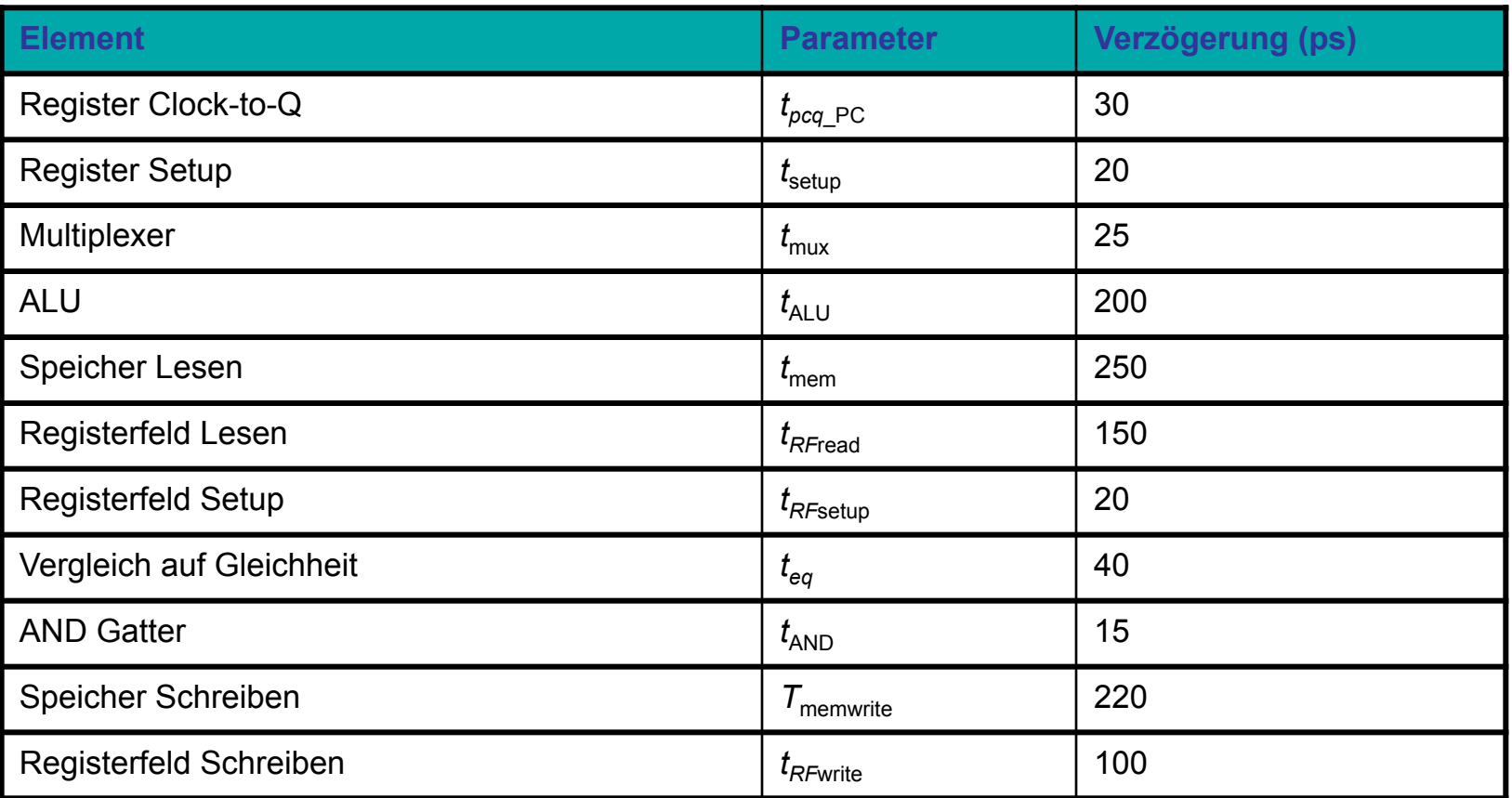

 $T_c = 2 (t_{RFread} + t_{\text{mux}} + t_{\text{eq}} + t_{\text{AND}} + t_{\text{mux}} + t_{\text{setup}})$ = 2 [150 + 25 + 40 + 15 + 25 + 20] ps **= 550 ps**

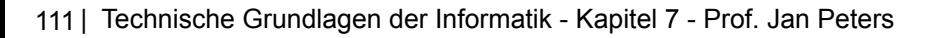

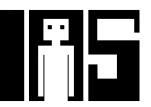

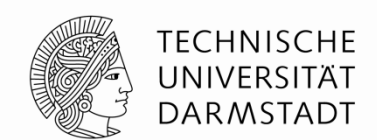

- ! Führe Programm mit 100 Milliarden Instruktionen auf Pipelined-MIPS-Prozessor aus
- $\blacksquare$  CPI = 1,15
- $T_c$  = 550 ps

Ausführungszeit = (# Instruktionen) × CPI ×  $T_c$  $=$  (100  $\times$  10<sup>9</sup>) (1,15) (550  $\times$  10<sup>-12</sup>) = 63 Sekunden

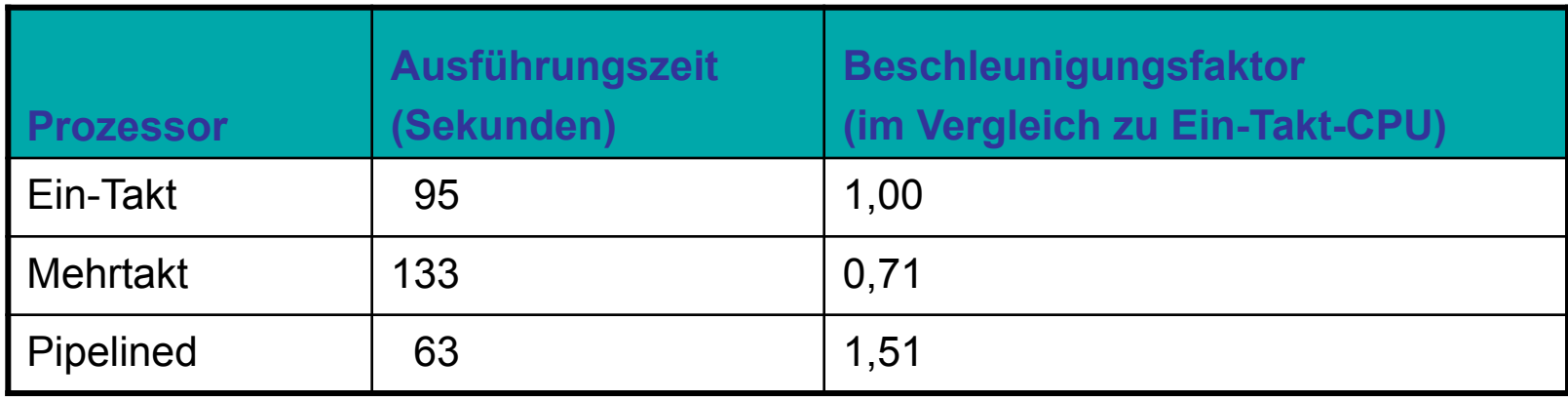

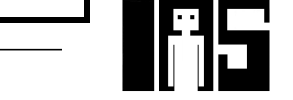

## **Wiederholung: Ausnahmebehandlung (***exceptions***)**

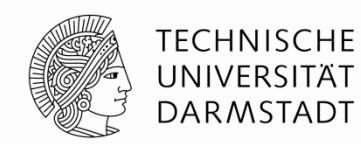

- ! Außerplanmäßiger Aufruf der Ausnahmebehandlungsroutine
- ! Verursacht durch:
	- ! Hardware, auch genannt *Interrupt*, z.B. Tastatur, Netzwerk, …
	- ! Software, auch genannt *Traps*, z.B. unbekannte Instruktion, Überlauf, Teilen-durch-Null, …
- ! Beim Auftreten einer Ausnahme:
	- **E.** Abspeichern der Ursache für Ausnahme im Cause Register
	- ! Sprung zu Ausnahmebehandlungsroutine bei 0x80000180
	- $\blacksquare$  Rückkehr zum Programm (über EPC Register)

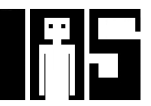

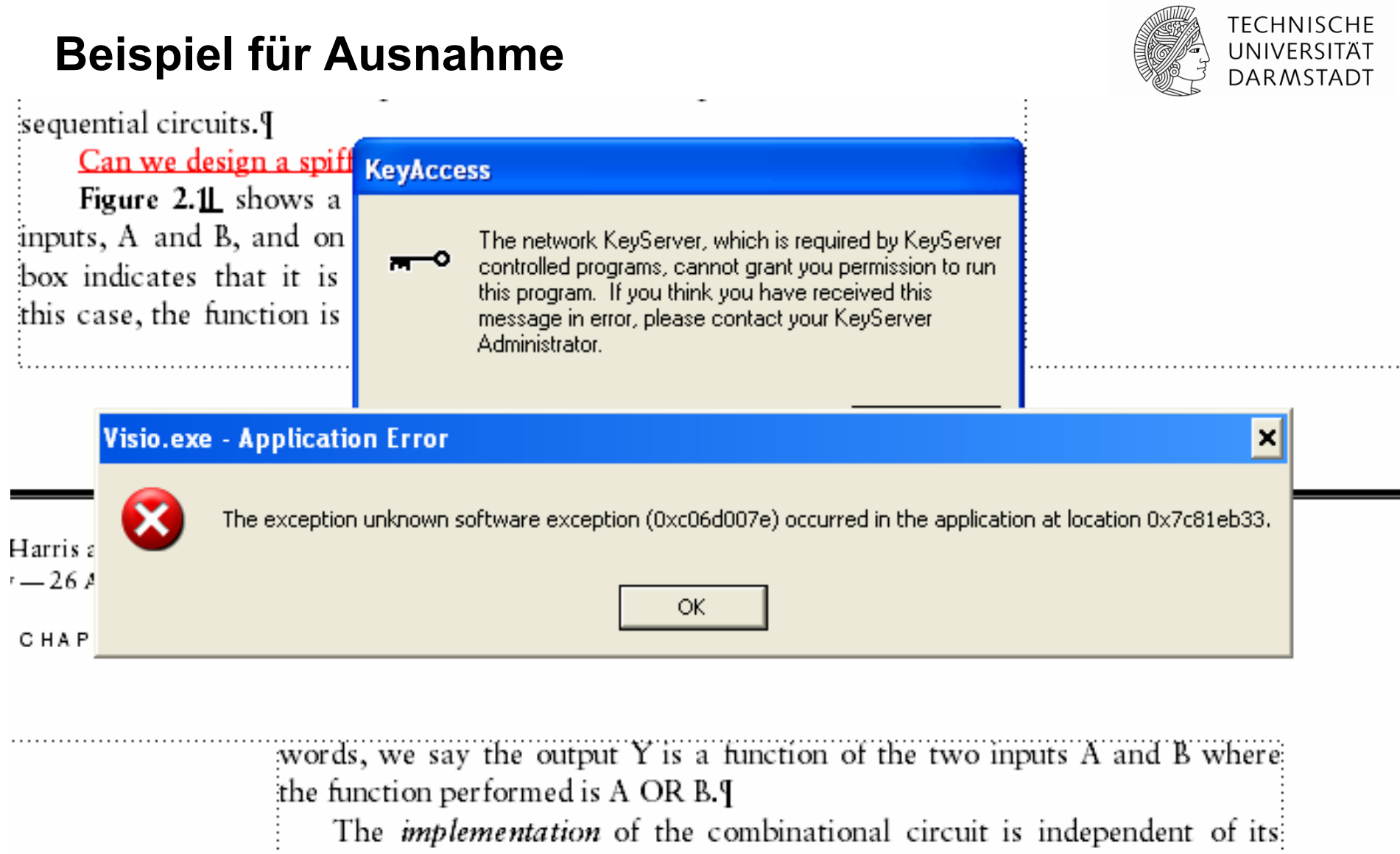

 $\frac{1}{2}$  functionality. Figure 2.1, and Figure 2.2, show two possible implementation

# **Register für Ausnahmebehandlung**

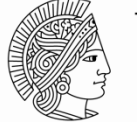

TFCHNISCHF DAR MSTADT

- ! Nicht Teil des regulären MIPS Registersfelds
	- ! Cause
		- ! Speichert die Ursache der Ausnahme
		- ! Koprozessor 0, Register 13
	- **EPC (Exception PC)** 
		- ! Speichert den PC-Stand, an dem die Aufnahme auftrat
		- ! Koprozessor 0, Register 14
- **Befehl: "Move from Coprocessor 0"** 
	- ! mfc0 \$t0, Cause
	- **. Überträgt aktuellen Wert von** Cause nach \$t0

#### **mfc0**

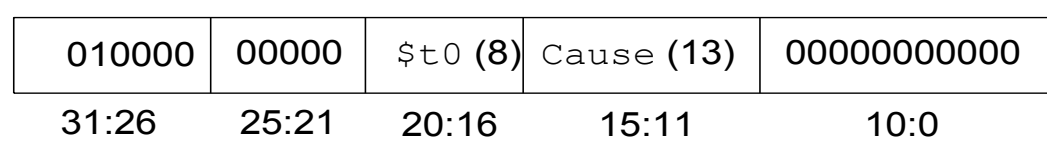

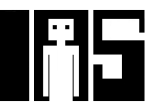

#### **Auswahl von Ausnahmeursachen**

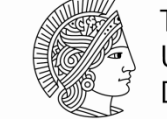

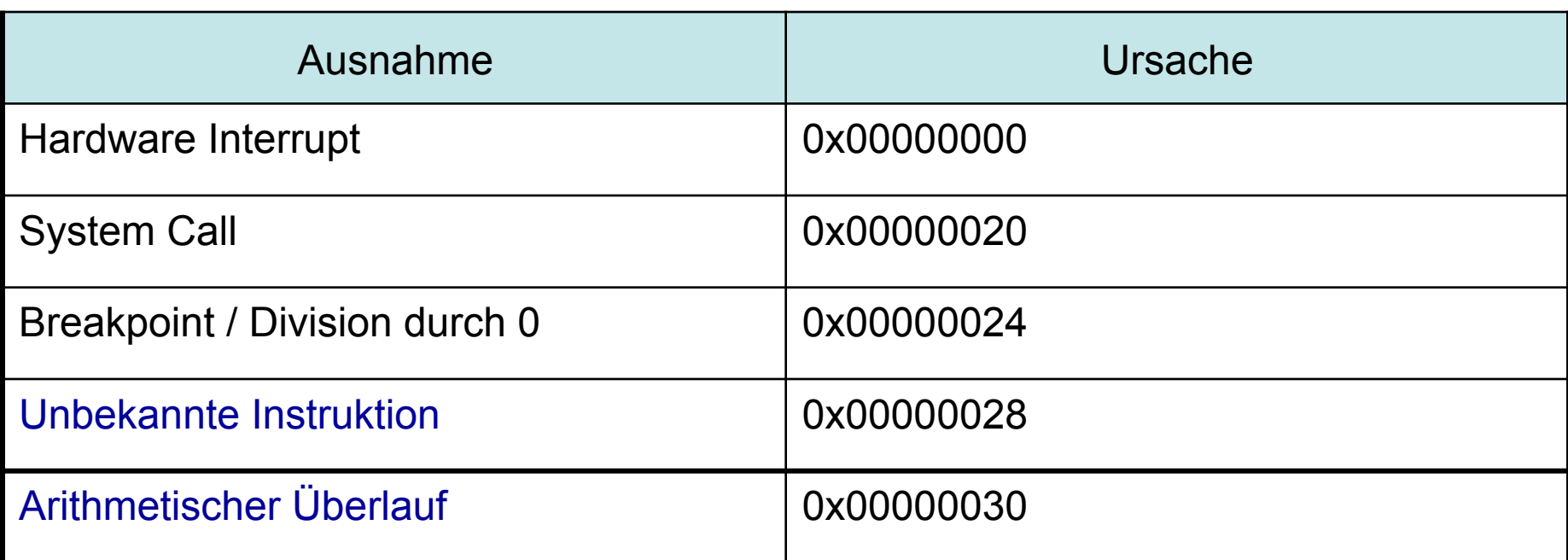

#### **Ziel: Erweitere den Mehrtaktprozessor um Behandlung der letzten beiden Ausnahmen**

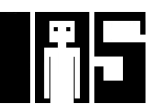

#### **Hardware für Ausnahmebehandlung: EPC und Cause**

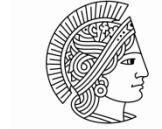

**TECHNISCHE** UNIVERSITÄT **DARMSTADT** 

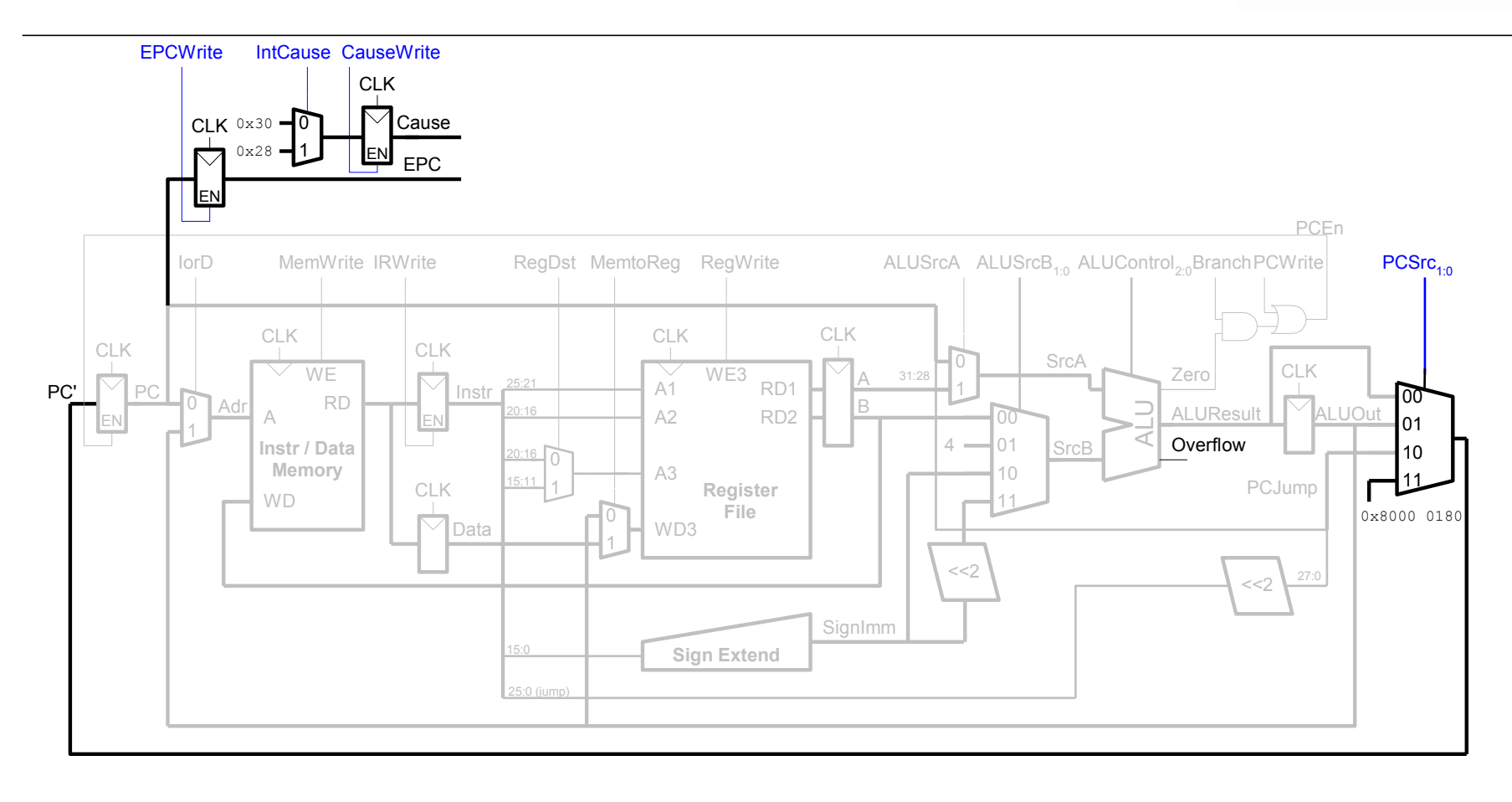

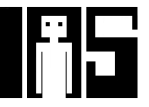

#### **Hardware für Ausnahmebehandlung : mfc0**

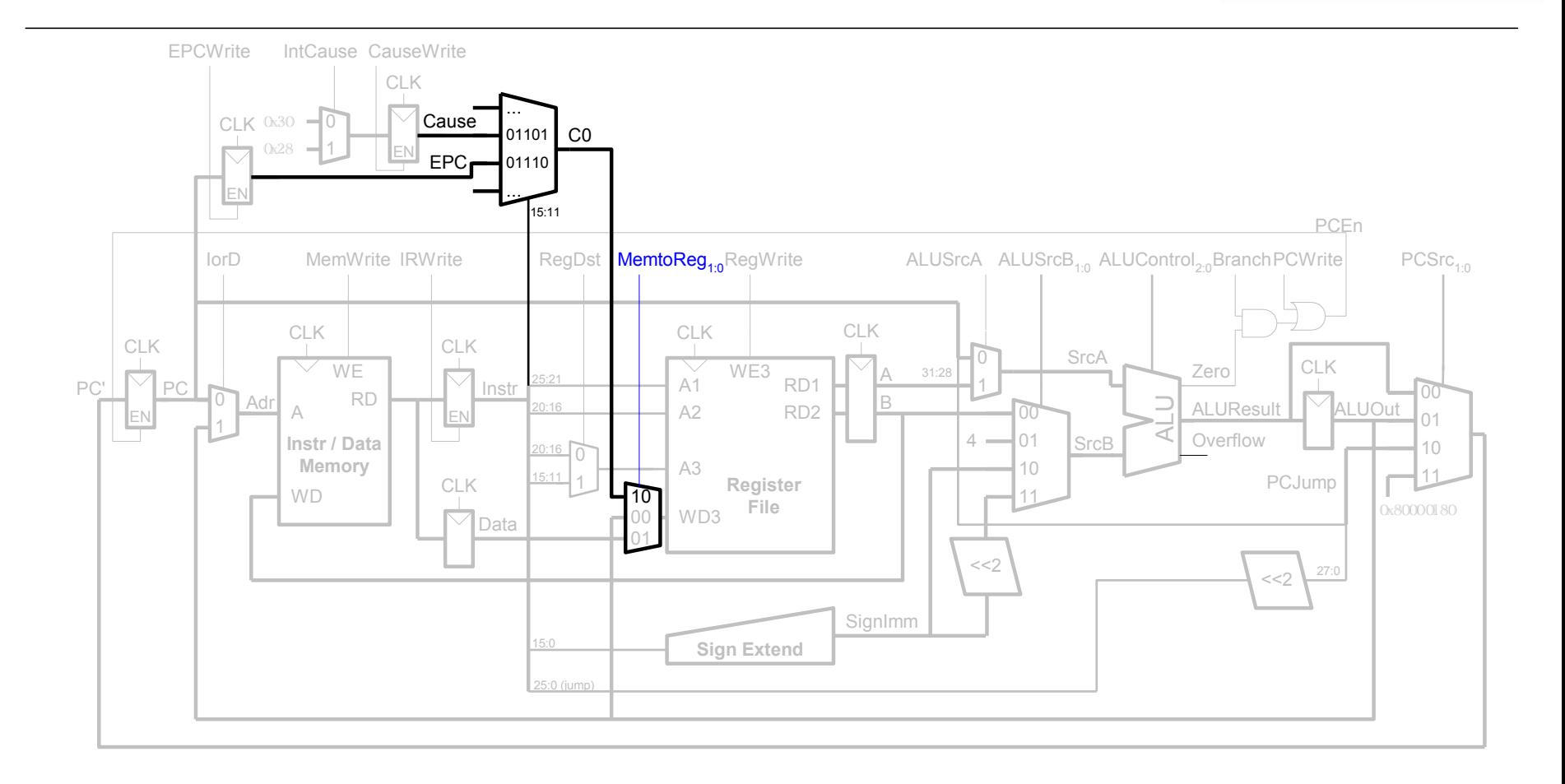

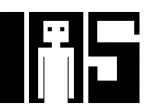

**TECHNISCHE** UNIVERSITÄT **DARMSTADT** 

#### **Steuerwerk-FSM erweitert um Ausnahmen**

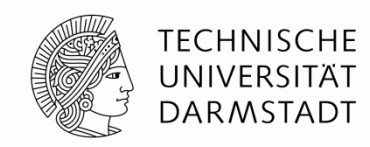

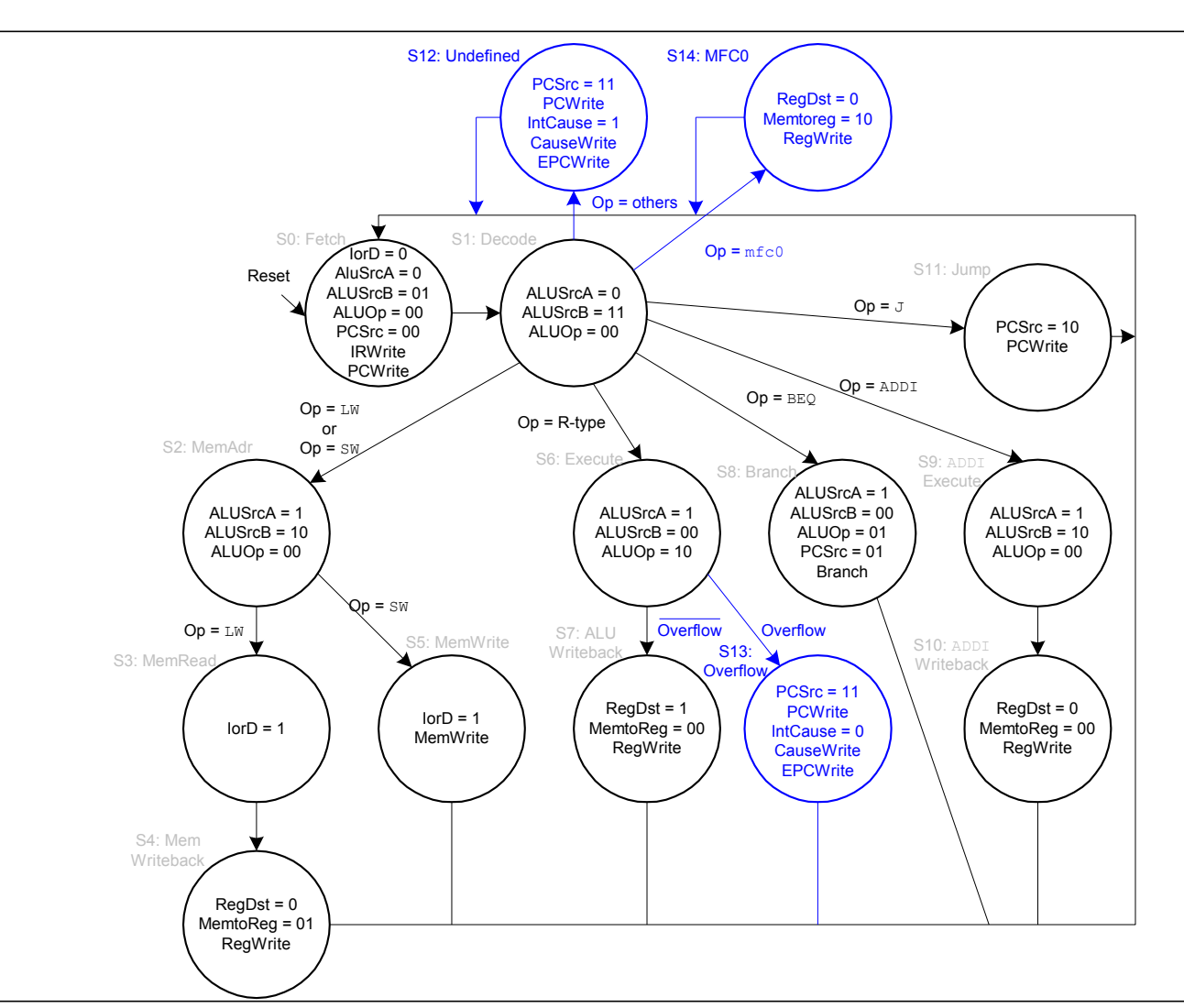

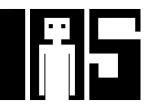

119 | Technische Grundlagen der Informatik - Kapitel 7 - Prof. Jan Peters

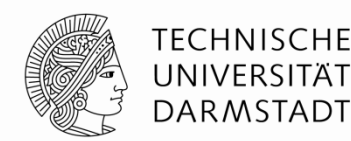

# **Weiterführende Themen der Mikroarchitektur**

- **Tiefe Pipelines**
- **Sprungvorhersage**
- **Superskalare Prozessoren**
- **. Out of Order-Prozessoren**
- **Umbenennen von Registern**
- ! SIMD
- **Multithreading**
- **Multiprozessoren**

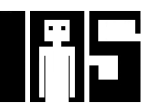

## **Tiefe Pipelines**

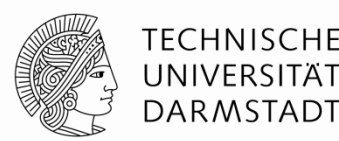

- **. Üblicherweise 10-20 Stufen** 
	- ! Ausnahmen
		- ! Fehlkonstruktionen (Intel P4, >30 Stufen)
		- ! Anwendungsspezifische Spezialprozessoren (ggf. Hunderte von Stufen)
- ! Grenzen für Pipeline-Tiefe
	- Pipeline Hazards
	- ! Zusätzlicher Zeitaufwand für sequentielle Schaltungen
	- **Elektrische Leistungsaufnahme und Energiebedarf**
	- ! Kosten

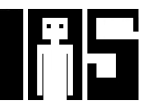

# **Sprungvorhersage**

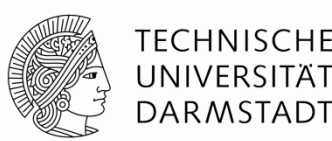

- **II** Idealer Pipelined-Prozessor: CPI = 1
- ! Fehler der Sprungvorhersage erhöht CPI
- ! Statische Sprungvorhersage:
	- ! Prüfe Sprungrichtung (vorwärts oder rückwärts)
	- ! Falls rückwärts: Sage "Springen" vorher
	- ! Sonst: Sage "Nicht Springen" vorher
- ! Dynamische Sprungvorhersage:
	- ! Führe Historie der letzten (einige Hundert) Verzweigungen in *Branch Target Buffer*, speichert:
		- **Sprungziel**
		- ! Wurde Sprung das letzte Mal / die letzten Male genommen?

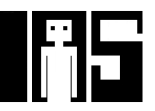

#### **Beispiel: Sprungvorhersage**

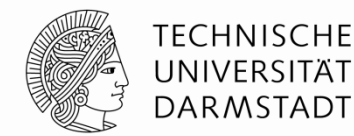

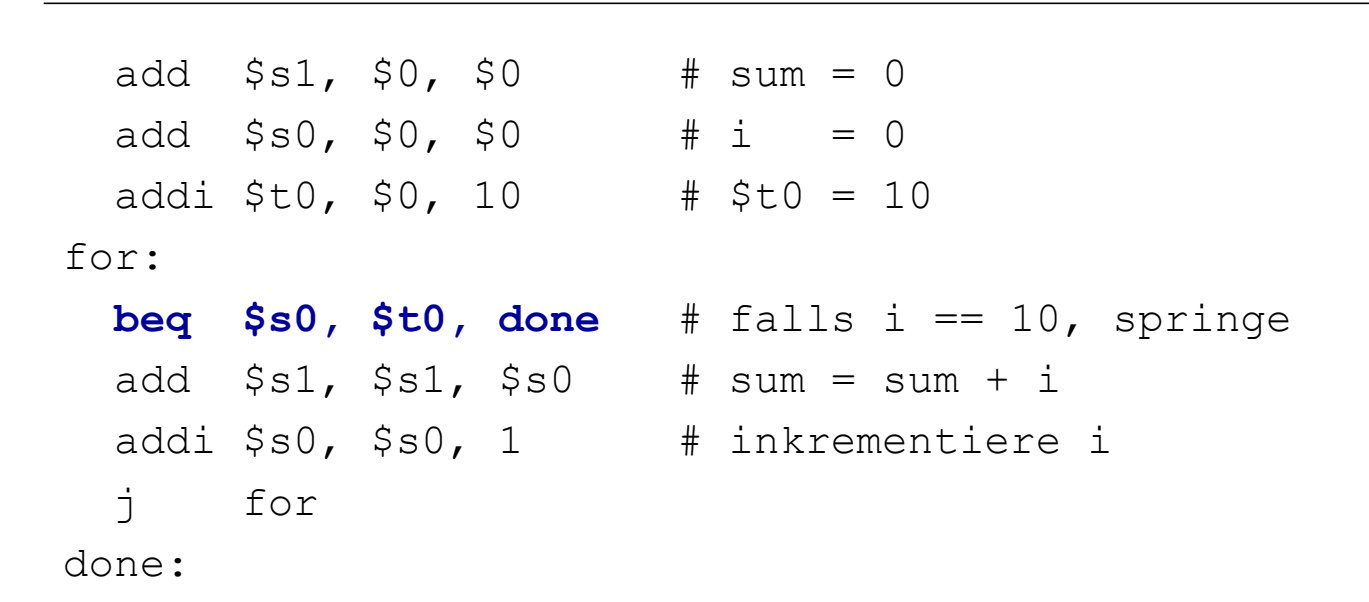

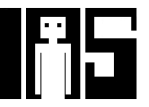

# **1-Bit Sprungvorhersage**

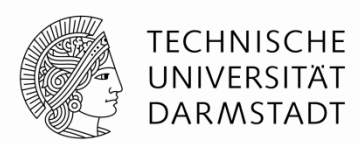

- ! Speichert, ob die Verzweigung das letzte Mal genommen wurde
	- ... und sagt genau dieses Verhalten für das aktuelle Mal vorher
- **E** Fehlvorhersagen
	- ! Einmal bei Austritt aus der Schleife bei Schleifenende
	- ! Dann wieder bei erneutem Eintritt in Schleife

```
add $s1, $0, $0 # sum = 0
 add $s0, $0, $0 \neq i = 0
 addi $t0, $0, 10 \# $t0 = 10
for: 
  beq $s0, $t0, done # falls i == 10, springe 
 add $s1, s51, s50 # sum = sum + i
 addi $s0, $s0, 1 # inkrementiere i
  j for 
done:
```
# **2-Bit Sprungvorhersage**

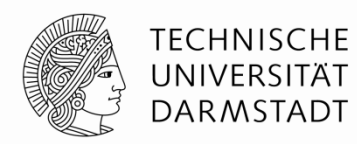

! Falsche Vorhersage nur beim letzten Sprung aus Schleife heraus

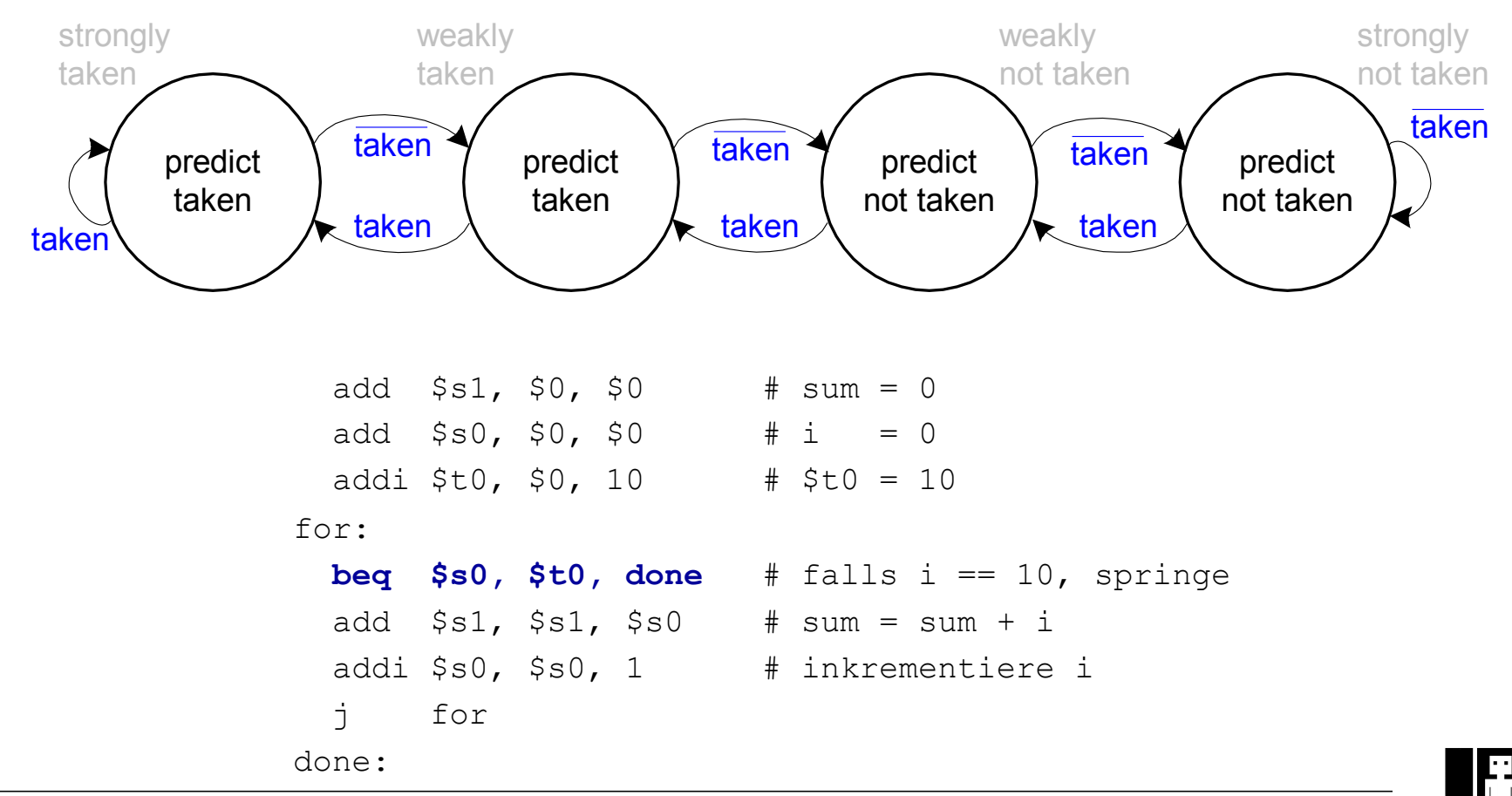

125 | Technische Grundlagen der Informatik - Kapitel 7 - Prof. Jan Peters

## **Superskalare Mikroarchitektur**

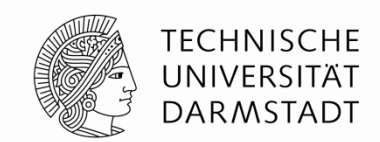

- ! Mehrere Instanzen des Datenpfades führen mehrere Instruktionen gleichzeitig aus
- ! Abhängigkeiten zwischen Instruktionen erschweren parallele Ausführung

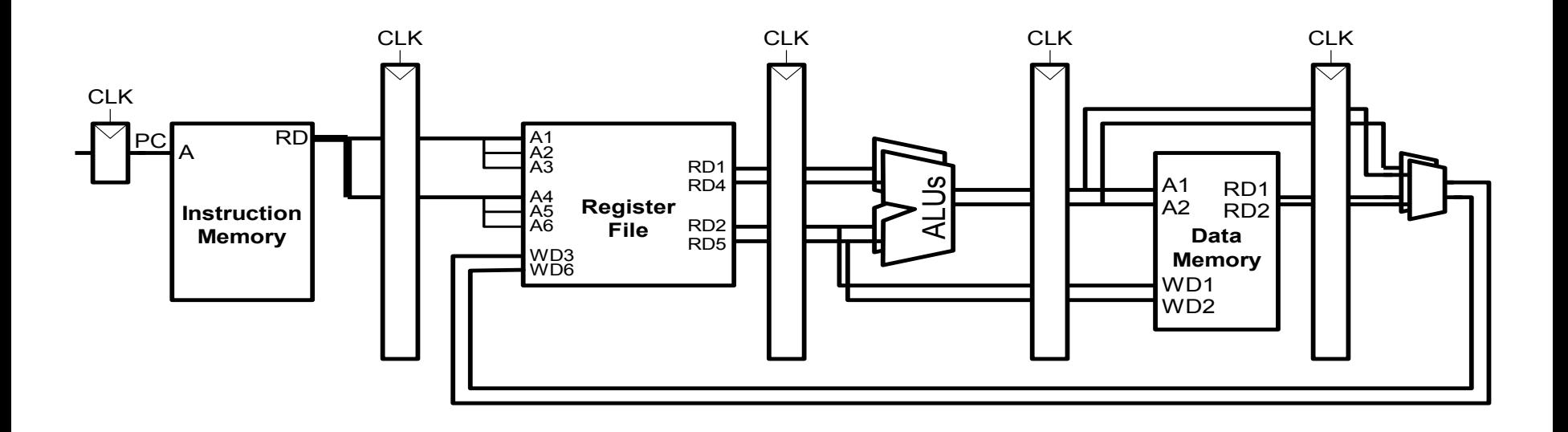

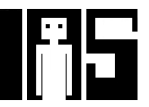

# **Beispiel: Superskalare Ausführung**

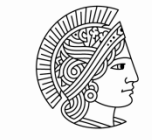

**TECHNISCHE** UNIVERSITÄT **DARMSTADT** 

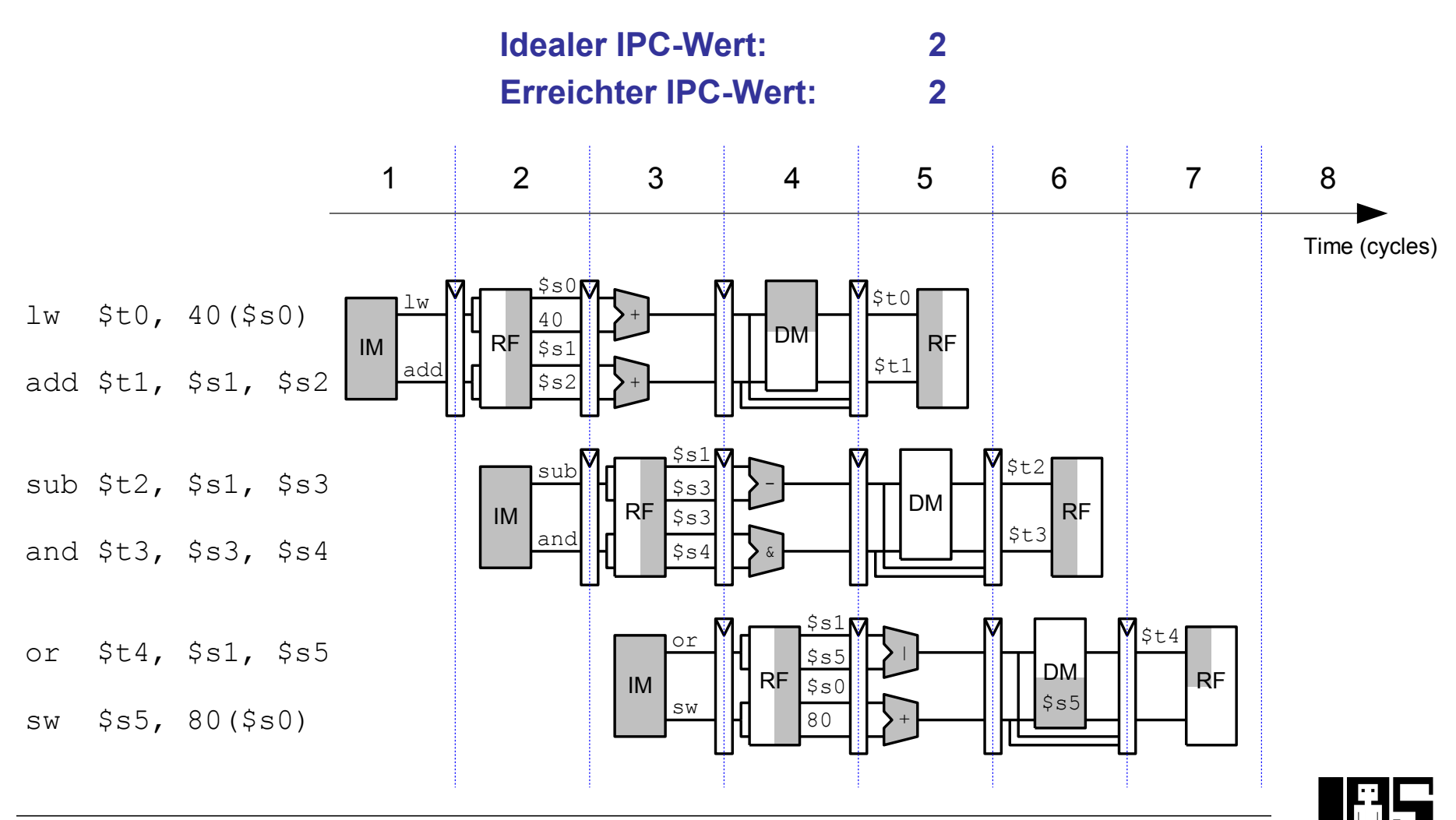

127 | Technische Grundlagen der Informatik - Kapitel 7 - Prof. Jan Peters

#### **Beispiel: Superskalare Ausführung mit Abhängigkeiten**

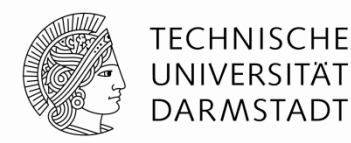

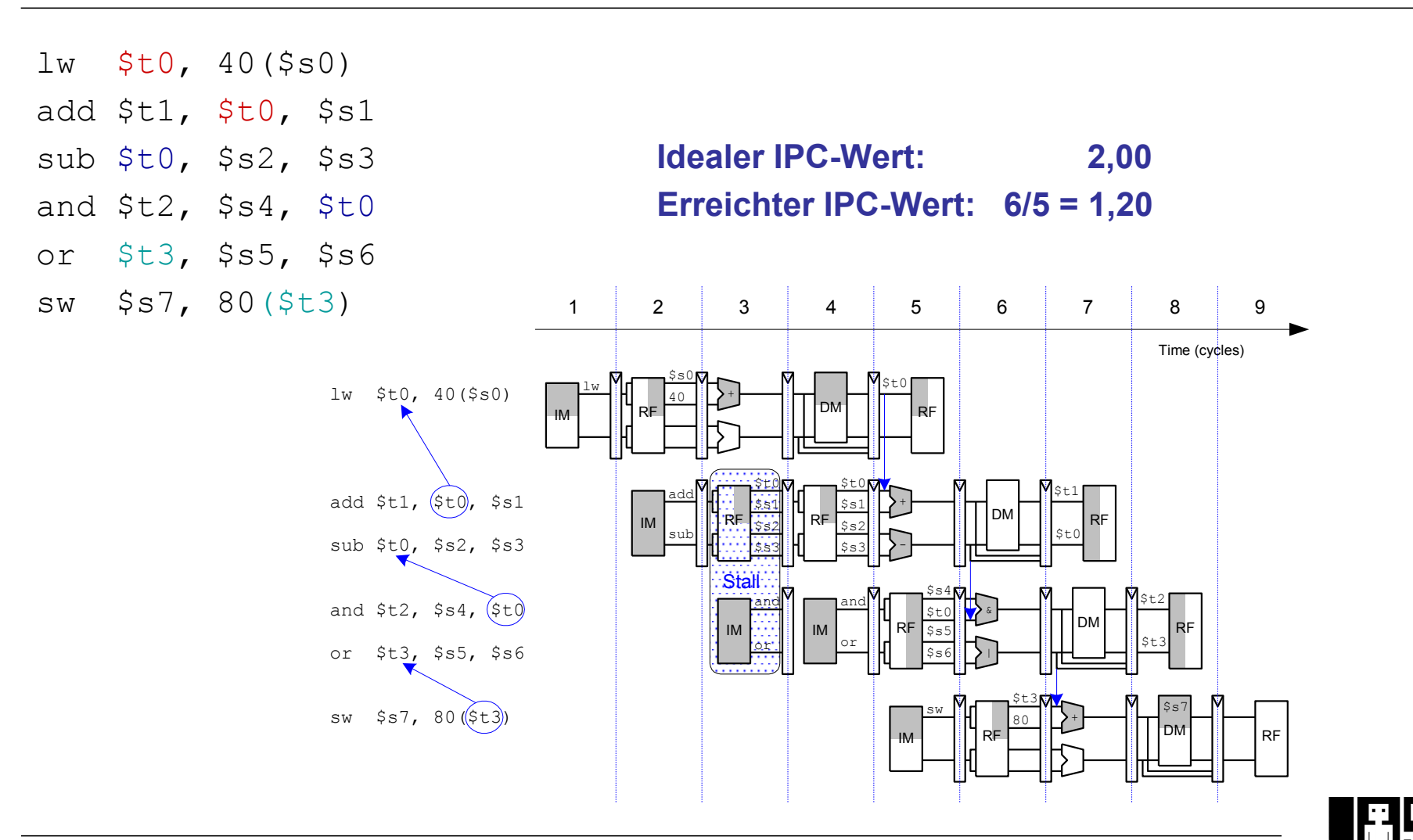

## **Out of Order-Mikroarchitektur**

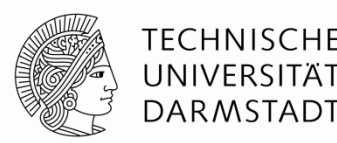

- ! Kann Ausführungsreihenfolge von Instruktion umsortieren
- ! Sucht im voraus nach parallel startbaren Instruktionen
- ! Startet Instruktionen in beliebiger Reihenfolge
	- ! Solange keine Abhängigkeiten verletzt werden!

#### **• Abhängigkeiten**

- **RAW** (read after write)
	- ! Spätere Instruktion darf Register erst lesen, nachdem es vorher geschrieben wurde
- **WAR** (write after read, anti-dependence)
	- ! Spätere Instruktion darf Register erst schreiben, nachdem es vorher gelesen wurde
- **WAW** (write after write, output dependence)
	- ! Reihenfolge von in Register schreibenden Instruktionen muss eingehalten werden

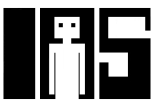

## **Out of Order-Mikroarchitektur**

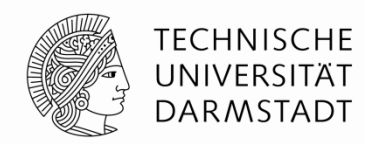

- ! **Parallelismus auf Instruktionsebene (***instruction level parallelism, ILP)* 
	- **Anzahl von parallel startbaren Instruktionen (i.d.R.**  $\leq$  **3)**

#### ! **Scoreboard**

- **Tabelle im Prozessor**
- ! Verwaltet
	- ! Auf Start wartende Instruktionen
	- ! Verfügbare Recheneinheiten (z.B. ALUs)
	- ! Abhängigkeiten

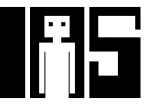

#### **Beispiel: Out of Order-Mikroarchitektur**

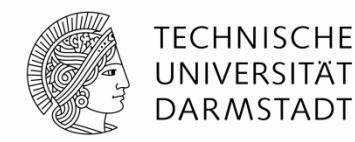

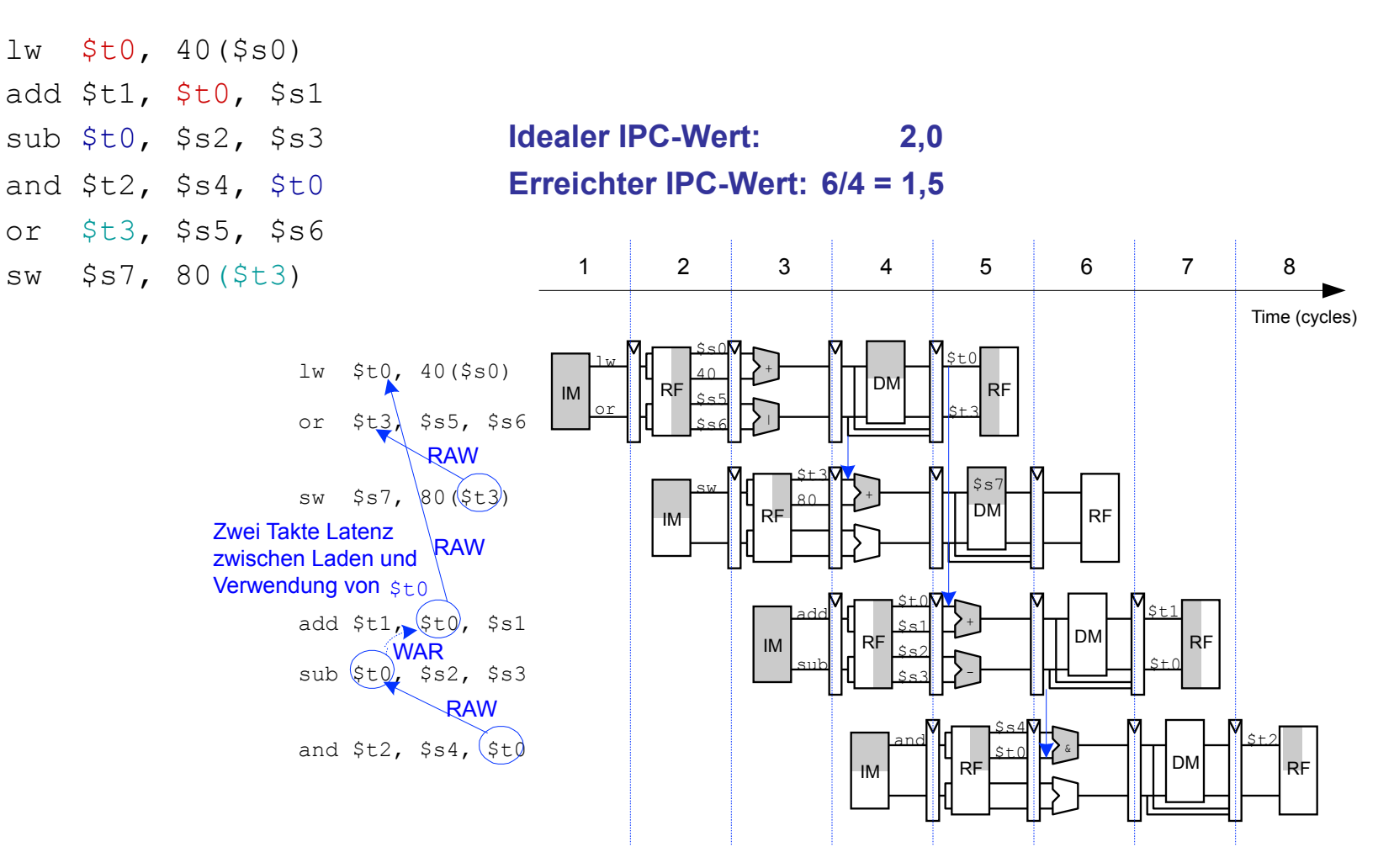

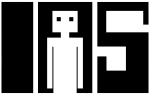

#### **Umbenennen von Registern**

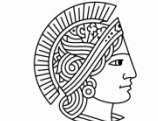

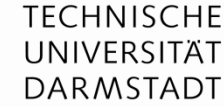

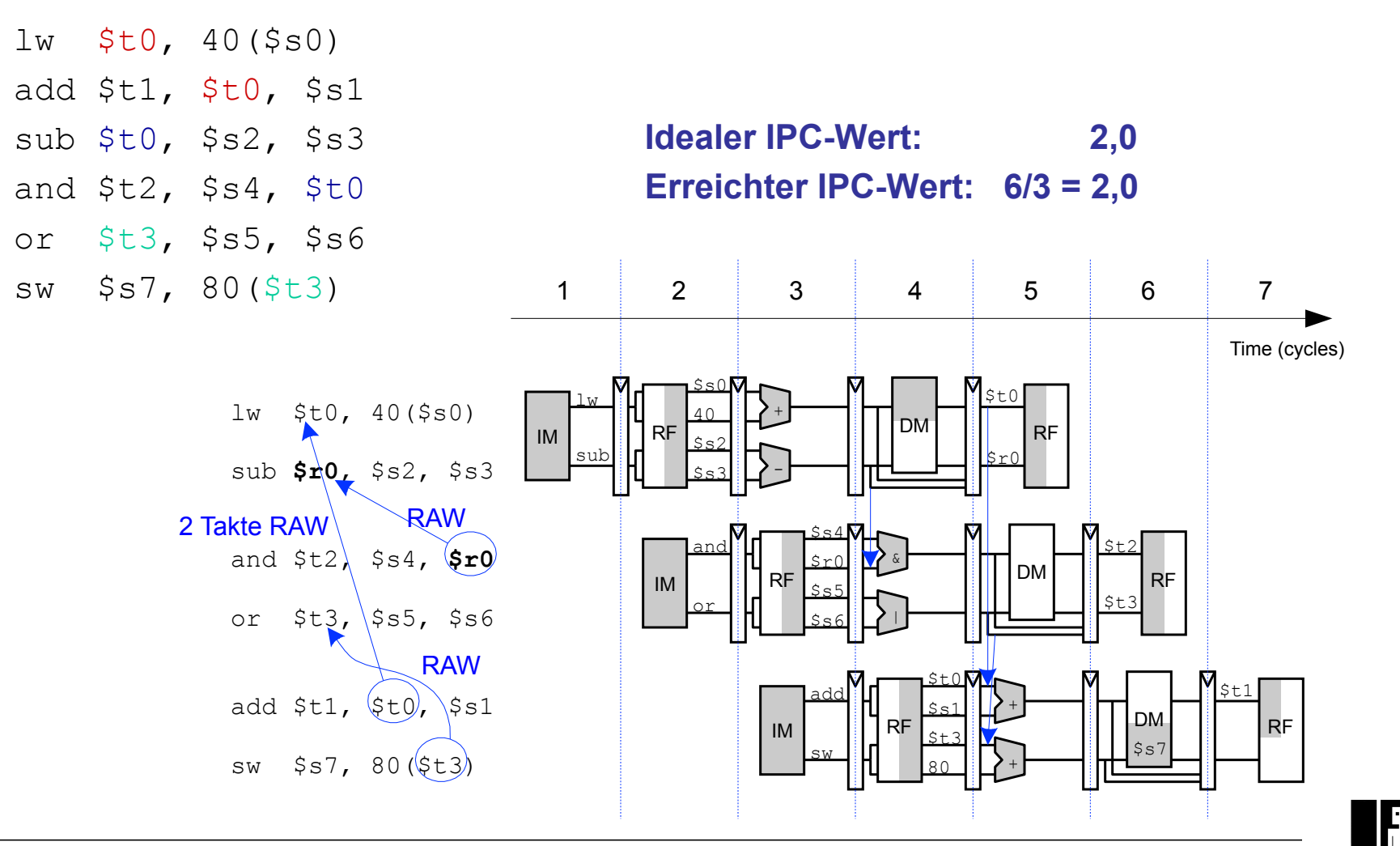

132 | Technische Grundlagen der Informatik - Kapitel 7 - Prof. Jan Peters

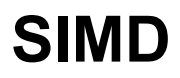

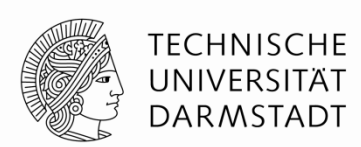

- Single Instruction Multiple Data (SIMD)
	- **Eine Instruktion wird auf mehrere Datenelemente gleichzeitig angewandt**
	- **E.** Häufige Anwendung: Graphik, Multimedia
	- ! Oft: Führe schmale arithmetische Operatione aus
		- **E** Auch genannt: gepackte Arithmetik
		- **E** Beispiel: Addiere gleichzeitig vier Bytes
- **ALU muss verändert werden** 
	- **E** Kein Übertrag mehr zwischen einzelnen Bytes

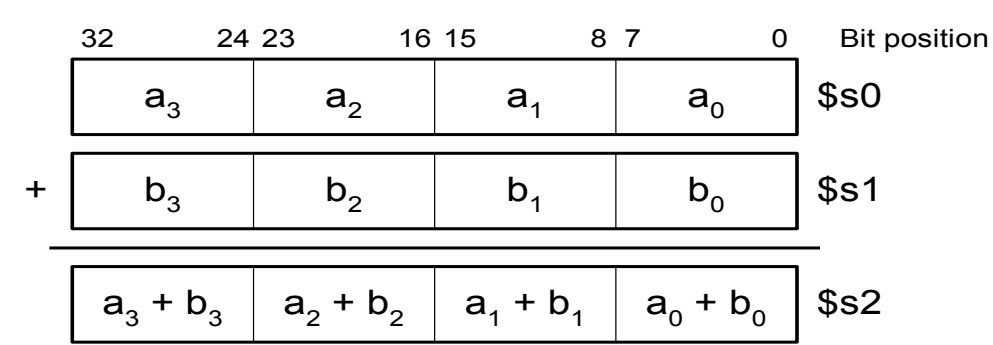

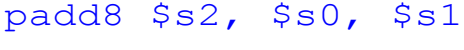

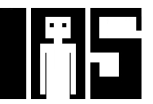

#### **Fortgeschrittene Mikroarchitekturtechniken**

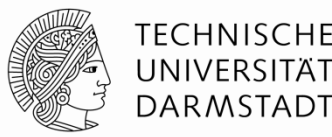

#### ■ Multithreading

- **Beispiel: Textverarbeitung**
- ! Threads (parallel laufende, weitgehend unabhängige Instruktionsfolgen)
	- Texteingabe
	- ! Rechtschreibprüfung
	- **Drucken**

#### ■ Multiprozessoren

- ! Viele weitgehend unabhängige Prozessoren auf einem Chip
- ! Am weitesten verbreitet heute in Grafikkarten (Hunderte von Prozessoren)
	- ! Aber auch in Spezialprozessoren, z.B. für UMTS Nachfolger LTE

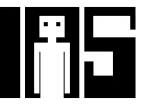

## **Genauer: Multithreading**

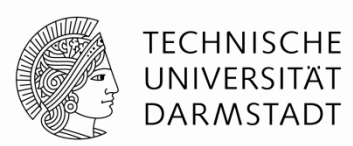

- ! **Prozesse:** Auf dem Computer gleichzeitig laufende Programme
	- **E.B. Web-Browser, Musik im Hintergrund, Textverarbeitung**
- ! **Thread:** Parallele Ausführung als Teil eines Programmes
- **Ein Prozess kann mehrere Threads enthalten**
- ! In konventionellem Prozessor
	- **.** Jeweils ein Thread wird ausgeführt
	- ! Wenn eine Thread-Ausführung einen *Stall* hat (z.B. Warten auf Speicher)
		- ! Sichere Architekturzustand des Threads
		- ! Lade Architekturzustand eines anderen, derzeit inaktiven aber lauffähigen Threads
		- ! Starte neuen Thread
		- ! Vorgang wird Kontextumschaltung (*context switching)* genannt
	- Alle Threads laufen scheinbar gleichzeitig

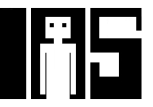

## **Multithreading auf Mikroarchitekturebene**

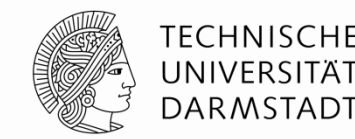

- ! Mehrere Instanzen des Architekturzustandes im Prozessor
- **Mehrere Threads nun gleichzeitig aktiv** 
	- ! Sobald ein Thread *stalled* wird sofort ein anderer gestartet
	- ! Kein Sichern/Laden von Architekturzustand mehr
	- ! Falls ein Thread nicht alle Recheneinheiten ausnutzt, kann dies ein anderer Thread tun
- **Erhöht nicht den Grad an ILP innerhalb eines Threads**
- ! Erhöht aber Durchsatz des Gesamtsystems mit mehreren Threads

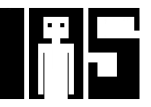

#### **Multiprozessoren**

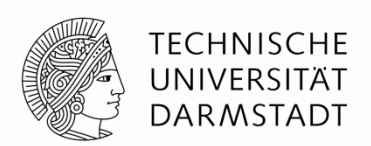

- ! Mehrere unabhängige Prozessorkerne mit einem dazwischenliegenden Kommunikationsnetz
- **E** Arten von Multiprocessing:
	- ! **Symmetric multiprocessing (SMT)**: mehrere gleiche Kerne mit einem gemeinsamen Speicher
	- ! **Asymmetric multiprocessing:** unterschiedliche Kerne für unterschiedliche Aufgaben
		- **E.** Beispiel: CPU in Handy für GUI, DSP für Funksignalverarbeitung
	- ! **Clusters:** Jeder Kern hat seinen eigenen Speicher

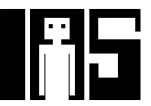

### **Weiterführende Informationen**

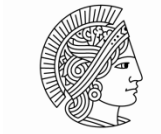

TFCHNISCHF DAR MSTADI

- **Patterson & Hennessy** *Computer Architecture: A Quantitative Approach*
- ! Konferenzen:
	- ! www.cs.wisc.edu/~arch/www/
	- ! ISCA (International Symposium on Computer Architecture)
	- ! HPCA (International Symposium on High Performance Computer Architecture)

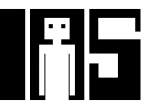